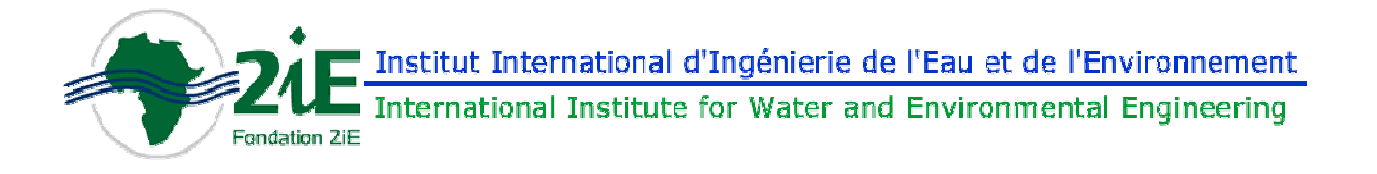

# **THEME : ELABORATION D'UN OUTIL DE CALCUL EN BETON ARME ET SON**

# **APPLICATION A UN OUVRAGE.**

# **MEMOIRE POUR L'OBTENTION DU MASTER2 EN GENIE CIVIL**

----------------------------------------------------------------

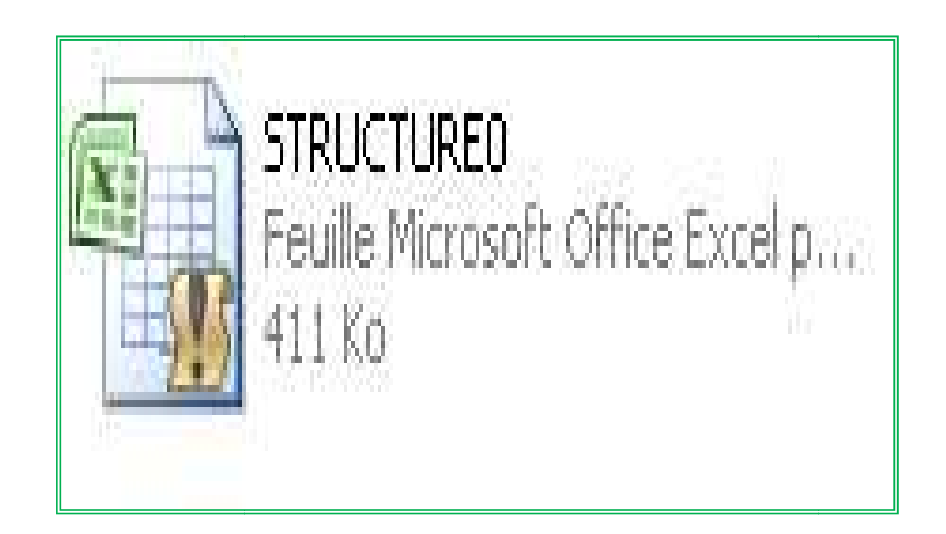

Présenté et soutenu publiquement le [Date] [Date] par :

# **ISMAIL HAMDAN Haroun**

----------------------

Dirigés par **: Mr. MAHAMAT HABIB** (INGENIEUR INGENIEUR CIVIL/SNCC) Et **Mr. THIAM Sina** (INFORMATICIEN 2IE)

**Promotion [2010/2012]**

---------

*Mémoire de fin de cycle master*

**« Le savoir se trouve en ville mais piégé par l'individualisme, l'ignorance est au village mais masquée par la solidarité»** 

*Proverbe des arabes nomades tchadiens* 

# **REMERCIEMENTS/ DEDICACES**

A un moment pareil de la vie, le sentiment envers ceux qui ont contribué de prés ou de loin, directement ou indirectement ne passe jamais inaperçu et mérite d'être exprimer clairement.

Je dédie ce rapport à tous les membres de ma famille qui m'accompagnaient et me soutenaient sans réserve depuis mes premiers pas:

A mon cher père HAMDAN Haroun (paix à son âme) qui m'avait vu s'inscrire mais ne me voit plus finir. Je lui dirais, son esprit est à mes côtés.

 A mes chères mères KOUBRA Ahamat et ACHE Youssouf, qui malgré la distance et les circonstances, n'ont jamais cessé de me prodiguer des conseils et m'intégrer dans leurs prières quotidiennes. Je leurs serais éternellement reconnaissant.

A ma femme, FATIMA Nazal, pour l'entente et la compréhension qui ont régné dans notre foyer durant toutes ces années d'études, passées ensemble en dehors de chez nous. Ta contribution pour ma réussite pèse lourd sur ma balance d'amour et de considération.

A mon fils ainé ABDASSALAM, né à Kamboinsin, au moment où je m'apprêtais à décrocher mon Bachelor,je lui dirai, ton arrivée dans ce monde m'a réconforté et m'a motivé à continuer le Master, je te promet une éducation conséquente et te suivrais dans toutes tes réussites.

A ma fille KOUBRA qui vient de naitre, au moment où je m'apprête à soutenir, je lui souhaite la bienvenue dans ce monde. Je remercie du fond de mon cœur Mes frères ASSALEH Hamdan; AHAMAT Hamdan et HABIB Hamdan sans pour leur assistance morale et financière.

A mes Encadreurs, Mr THIAM Sina(2ie) et MAHAMAT Habib(SNCC),j'adresse mes satisfactions et remerciements quant au suivi et conseils à l'accomplissement de ce travail.

Au département de Génie civil, à la tête du quel est Monsieur ISMAELA Gueye, j'exprime mes gratitudes pour avoir validé mon thème de stage. Vous m'avez offert l'occasion de me présenter sur le vaste terrain de recherche.

Aux professeurs du 2IE qui ont donné le meilleur d'eux-mêmes pour me former, il serait ingrat de vous ignorer. Vos polycopies des cours constituent pour moi un trésor en Or, à conserver jalousement.

**Enfin au seigneur de l'univers, Dieu le tout puissant,(sans distinction des religions), gloire et reconnaissance pour nous augmenter d'avantage les savoirs.** 

*Mémoire de fin de cycle master* Page iii

#### **RESUME**

Ce rapport de mémoire explique les procédures et les techniques utilisées pour la mise en place d'un programme sur Excel qui traite une bonne partie des questions de structure en béton armé. Grace aux fonctions et boite d'outils du DEVELOPPEUR EXCEL, les règles et organigrammes du BAEL sont traduits en un outil de dimensionnement pour le compte de l'entreprise SNCC.

L'application de cet outil sur des ouvrages réels a visé : la structure BA d'un complexe scolaire et un mur de soutènement au bord du fleuve CHARI. Le calcul est fait avec deux outils différents.

Ainsi, les deux résultats parallèles furent confrontés les uns aux autres pour pouvoir dégager les erreurs qu'on commet par rapport à l'outil moderne (ROBOT ou ARCHE) en se fiant à notre programme établi.

Après analyse et interprétation des résultats, nous nous sommes rendu compte que les différents décalages remarqués sont majorateurs. Ce qui conduit à dire que l'outil sur dimensionne légèrement. Mais dans certaines parties, les résultats de deux outils se côtoient au zéro près.

**Mots Clés :** 

1 – Développeur Excel 2 - BAEL 3 - SNCC 4 - ROBOT 5 - CHARI

#### **ABSTRACT**

This report explains the technics and ways used to create a programmed tool with advanced EXCEL. This tool groups calculation process to most of structures elements in reinforced concrete. By using high functions of Excel, most of French rules for reinforced concrete calculation (BAEL) have been presented in a same designing program. This work belongs to a Chadian contractor called SNCC.

We have used this one to design technically two projects: The first is a group of class room building and the second is a support wall in reinforced concrete at the border of CHARI River, in Ndjamena/Chad. So some results obtained with two modern tools (ARCHE and ROBOT) were compared with those given by ours to show the errors between the two ways. After analysis of results, we have remarked that the programmed tool presents a little high value than the modern tools. But for some of results, the values are look like the same.

**Key words:**

1 – ADVANCED EXCEL 2 – REINFORCED CONCRETE RULES (BAEL)  $3$  - SNEC 4 – ROBOT 5 – CHARI

*Mémoire de fin de cycle master* Page iv

## **LISTE DES ABREVIATIONS**

**2IE** : Institut International d'ingénierie de l'eau et de l'environnement **SNCC** : Société nationale de commerce et de construction **BAEL** : Béton armé aux états limites **BA** : Béton armé **NF06-001** : Norme française relative aux charges **MPa** : Méga pascal **HA** : Haute Adhérence (aciers) **ELS** : Etat limite des services **ELU** : Etat limite ultime **fc28** : Résistance caractéristique du béton à vingt huit jours **l<sup>0</sup>** : hauteur libre d'un poteau **l<sup>f</sup>** : longueur de flambement **λ** : Elancement mécanique **B** : Section du béton **B<sup>r</sup>** =Section réduite du béton **Ast**=Section d'acier théorique **At**=section d'aciers transversaux **Asmin**=Section minimale d'acier **Asmax :** Section maximale d'acier **St** : Espacement des cadres en dehors de la zone de recouvrement **C** : Espacement des barres verticales **µu** : Moment réduit ultime **µulim** : Moment limite ultime **Z<sup>u</sup>** : bras de levier à l'ELU **Z1** : bras de levier à l'ELS **St0** : Le double de l'espacement du premier cadre **τu0** : Contrainte tangentielle **τulim** : Contrainte tangentielle limite

# **Sommaire**

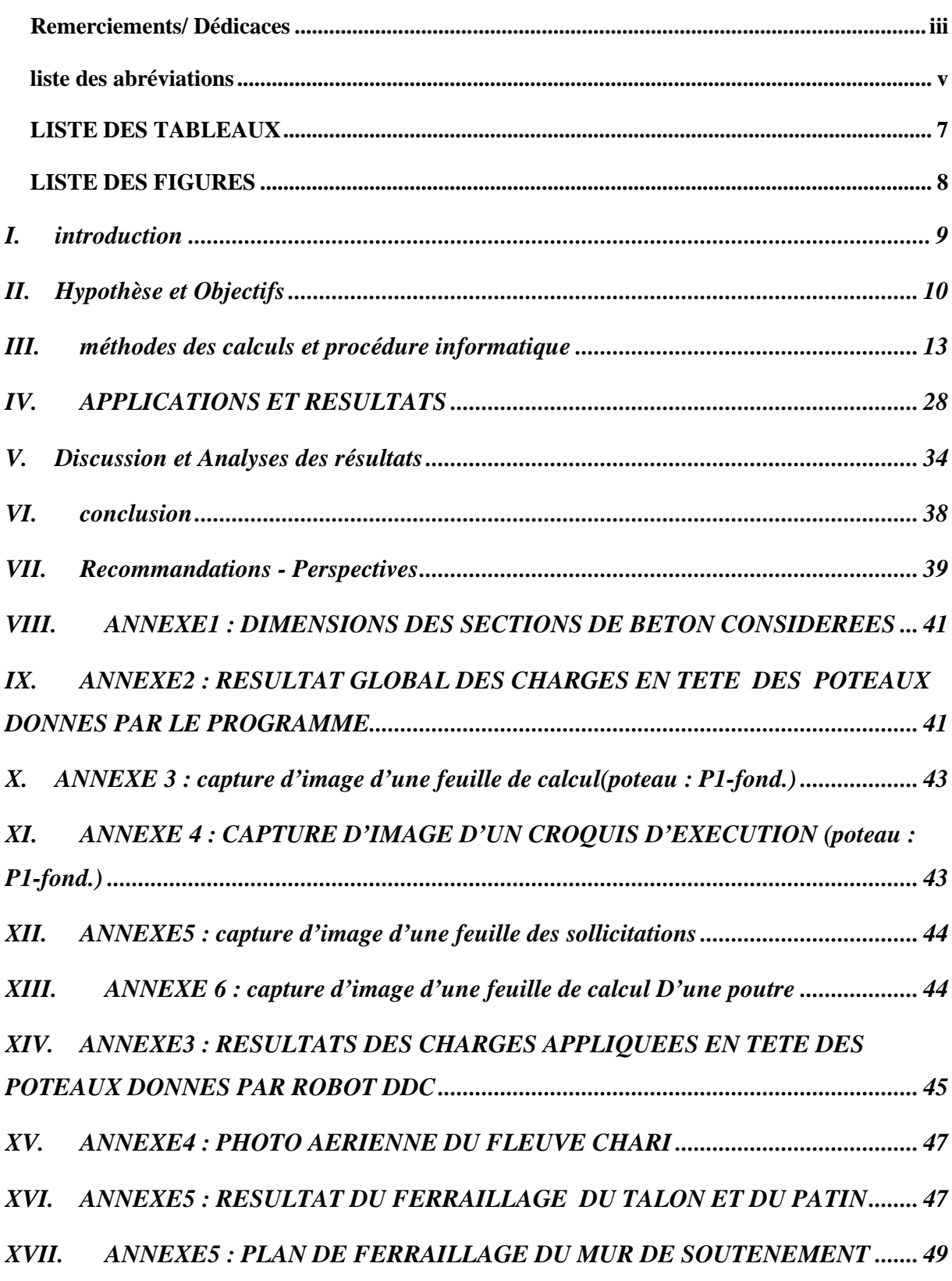

# **LISTE DES TABLEAUX**

**Tableau1** *: épaisseurs des dalles considérées*  **Tableau2** *: charges d'exploitations considérées*  **Tableau3** *: charges permanentes considérées*  **Tableau4** *: poids de maçonnerie considérés*  **Tableau5** *: dimensions des sections de béton considérées*  **Tableau6** *: exemple de résultat d'une descente des charges*  **Tableau7***: résultat des efforts normaux*  **Tableau8** *: résultat des sections d'aciers tendus pour les poteaux de fondation*  **Tableau9***: résultat des dimensions des semelles*  **Tableau10***: coordonnées des points prélevés sur l'emprise de l'ouvrage*  **Tableau11***: résultat des sections d'aciers tendus du mur calculé de deux façons*  **Tableau12** *: erreurs exprimées en pourcent pour les décalages entre les dimensions des semelles* 

**Tableau13***: erreurs exprimées en pourcentage pour les décalages entre les dimensions des semelles* 

**Tableau14***: décalage entre les valeurs des sections d'aciers calculées différemment pour le mur* 

# **LISTE DES FIGURES**

*Figure1 : Transformation des charges trapézoïdales et triangulaires en charges linéaires maximales :* 

*Figure2 : Coefficients forfaitaires pour les moments sur appuis* 

*Figure3 : Diagramme de moment et effort tranchant selon la méthode forfaitaire* 

*Figure4: schéma statique d'une poutre selon la méthode de Caquot* 

*Figure5: procédure du programme pour un calcul de descente des charges Figure6: géométrie d'un mur de soutènement* 

*Figure7: contrainte s'exerçant sur la semelle d'un mur de soutènement* 

*Figure8 : diagramme des contraintes sur le voile d'un mur de soutènement* 

*Figure9 : charges linéaires sur le talon non complètement comprimé d'un mur de soutènement* 

*Figure10 : charges linéaires sur le talon complètement comprimé d'un mur de soutènement* 

*Figure11 : plan de coffrage du complexe scolaire* 

*Figure12: photos aériennes de la partie sévèrement érodée du fleuve Chari tirées de Google earth* 

*Figure13: Profil en travers de la parie érodée* 

*Figure12: Courbe de décalage entre les deux charges permanentes* 

*Figure13 : Courbe de décalage entre les deux charges d'exploitation* 

*Figure 14 : Courbe de décalage entre les deux efforts normaux* 

*Figure15: décalage entre les deux sections d'aciers* 

*Figure16: décalage entre les deux sections d'aciers* 

# **I. INTRODUCTION**

# **A. Contexte**

Le thème soumis à notre étude porte sur l'élaboration d'un outil de calcul en béton armé et son application à des ouvrages.

A l'heure où le monde de l'ingénierie se rapproche de plus en plus et s'accroche aux divers outils de l'informatique, l'ingénieur civil devrait, de son côté savoir tirer profit de cette manne. Sachant que les innombrables formules de dimensionnement nécessitent une automatisation adaptée à son exigence qui peut être spécifique, il pourrait maitriser pour de bon les erreurs de calcul liées à ses tâches quotidiennes.

Le thème s'inscrit donc dans le cadre d'une consultation demandée par la société nationale de commerce et de construction(SNCC). La direction technique souhaiterait regrouper autour d'un programme unique, les tâches quotidiennes auxquelles sont soumis les conducteurs des travaux à savoir les détails d'exécution au niveau de ferraillages ; et aussi clarifier les plans béton armé aux destinataires qui sont les ouvriers qualifiés, pour la plupart, sans formation professionnelle.

# **B. Problématique**

Des travaux similaires ont été déjà réalisés à 2ie, surtout dans le domaine de l'eau en utilisant les fonctions avancé de MS Excel. Je fais allusion aux outils mis sur pied par Mr ANGELBERT (Professeur à 2IE), Bertrand Côté (ingénieur, Université de Sherbrooke) traitant tous des quêtions en dimensionnement hydraulique. Mais pour ce qui est du Béton armé, à part les petites automatisations faites par les étudiants, par élément d'ossature, le seul programme de BA utilisé par les étudiant à 2ie, durant les projets, est celui de Mr CHENAL Jean-Marc datant de 03/03/2003.Il est bien clair que son programme aborde une bonne partie des éléments de structure mais n'intègre pas un modèle de descente des charges et les calculs des sollicitations qui sont, selon moi, d'une importance capitale. Aussi les croquis ne sont pas suffisants pour faciliter la démarche d'utilisation à l'exploitant.

Le besoin au sein de la SNCC est donc né du fait que la société soumissionne souvent pour des marchés dits « clé en main » où la plupart de la conception et détails d'exécution lui incombent. De même, la direction technique manque d'ingénieurs qui maitrisent à fond les logiciels de calcul tels que ROBOT et ARCHE ou du moins hésitent à appliquer les résultats des calculs sans contrôle parallèle, craignant un mauvais paramétrage. A cela s'ajoute le cout de la licence. Une forte raison qui motive la société à exprimer ce besoin, c'est aussi le fait

que plus de 80% de ses marchés sont des bâtiments scolaires, des bureaux administratifs et des centres de santé qui dépassent rarement les deux niveaux. Aussi les ouvriers/ferrailleurs ne sont pas très qualifiés pour interpréter les plans générés par robot parce qu'ils n'ont pas suivi une formation professionnelle dans le domaine. Ils ont appris le métier sur le chantier. Ceci amène à recruter des techniciens qui devront être en permanence avec les ouvriers sur le site .Le cout engendré sera énorme. Ce qui n'est pas sans incidence financière.

# **II. HYPOTHESE ET OBJECTIFS**

# **A. Hypothèse**

# *1. Hypothèses sur la descente des charges*

Le programme prend en charge tous les bâtiments à niveau inférieur ou égal à cinq étages (R+5) dont la structure est en béton armé. Plus spécifiquement, des bâtiments dont les pièces présentent des formes rectangulaires ou de surface géométriquement calculable. De même, les épaisseurs des dalles, les charges d'exploitation et les poids spécifiques des matériaux couramment rencontrés sont stockés dans une feuille créée pour les données. Ils sont liés à des menus de choix. Ainsi, après consultation des archives de dimensionnement de l'entreprise et considérant la norme NF06-001, il se trouve que les données et les charges des matériaux considérés par la SNCC tournent autour des valeurs dont les listes suivent:

# **1. Hypothèse à propos de calcul des efforts normaux sur Poteaux en compression centrés**

# **Epaisseurs des dalles considérées**

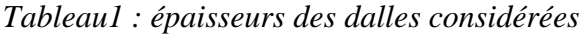

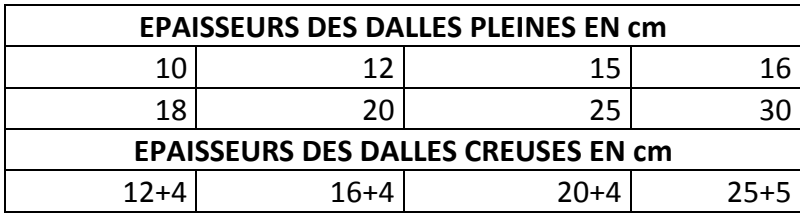

# **Charges d'exploitations considérées**

*Tableau2 : charges d'exploitations considérées* 

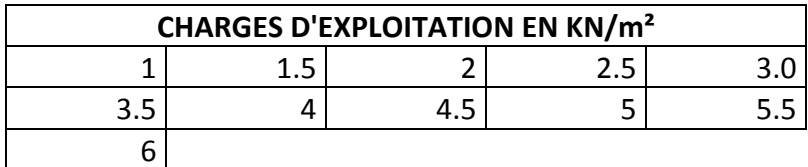

# **Charges permanentes**

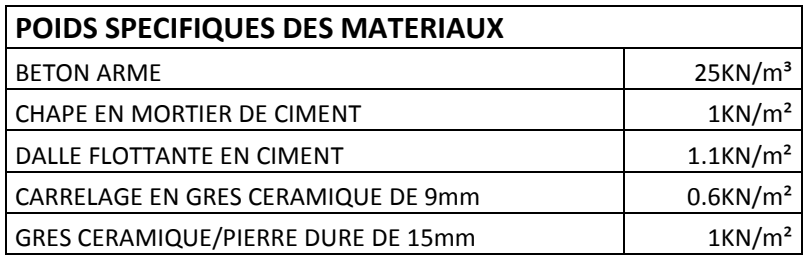

*Tableau3 : charges permanentes considérées* 

# **2. Hypothèse à propos des sollicitations sur poutres continues**

Les valeurs choisies des tableaux ci-dessus restent aussi valables pour la descente des charges sur les poutres continues. Tout de même pour le mur, les valeurs des charges des différents moules des briques utilisés sont présentés dans le tableau suivant :

*Tableau4 : poids de maçonnerie considérés* 

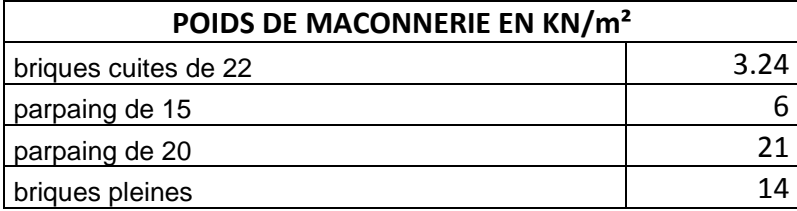

Les formes des surfaces d'influence considères transmises aux poutres continues sont :

- $\rightarrow$  Des panneaux trapézoïdaux transmis de deux cotés
- $\rightarrow$  Des panneaux trapézoïdaux transmis d'un seul coté
- $\rightarrow$  Des panneaux triangulaires transmis de deux cotés
- $\rightarrow$  Des panneaux triangulaires transmis d'un seul coté

# *2. Hypothèse sur le Calcul des sections théoriques d'aciers*

Il existe des hypothèses générales telles que les dimensions des sections (rectangulaire ou circulaire) du béton, les résistances caractéristiques du béton à 28jours couramment rencontrés, et les nuances de l'acier. Ces valeurs sont transformés en zone liste pour éviter la saisie manuelle. Il y a aussi des hypothèses spécifiques pour certains éléments de structure.

# *3. Dimensions possibles des sections du béton (annexe1)*

## *4. Hypothèse sur les caractéristiques des matériaux et d'autres considerations*

- $\rightarrow$  Les valeurs des résistances caractéristiques du béton à 28jours fc28 sont fixés à : **15MPa ;18MPa ;20MPa ;22MPa ;25MPa ;27MPa ;30MPa ;35MPa ;40MPa ;45MPa ;50M Pa ;55MPa et 60MPa**
- $\rightarrow$  Les diamètres disponibles au niveau du choix des aciers sont : **HA6 ; HA8 ; HA10 ; HA14 ; HA20 et HA25**.
- → Les nuances d'acier prises en charge sont : **fe400 et fe500**
- $\rightarrow$  Les Poteaux sont en compression centrée
- $\rightarrow$  Les Poutre sont en flexion simple sans aciers comprimés(en cas des besoins d'aciers comprimés, le programme renvoie l'alerte « section de béton insuffisante ! »
- $\rightarrow$  Les Semelles de fondation sont les semelles isolées et les semelles filantes
- $\rightarrow$  Les dalles sont continues et portant dans les quatre sens (au cas où elles portent dans un sens unique, elles seront traitées comme les poutres continues)

# *5. Hypothèse de calcul pour le mur de soutènement*

Les hypothèses citées ci-dessus seront aussi considérés pour le mur

- $\rightarrow$  Mur rectangulaire
- $\rightarrow$  Sol amont à couche unique et de surface horizontale
- $\rightarrow$  Sollicitations calculées à l'ELS

#### **B. Objectifs**

#### a. **Objectif global**

Automatiser les calculs et une partie des détails d'exécution d'éléments de structure en béton armé, ordinairement rencontrés sur le chantier de bâtiment.

#### b. **Objectifs spécifiques**

L'élaboration d'un programme Excel avec une interface présentant trois grandes parties :

#### **Descente des charges et calcul des sollicitations conduisant à des programmes traitant** :

- $\rightarrow$  le calcul des efforts normaux sur les poteaux,
- $\rightarrow$  les sollicitations (Moments fléchissant et effort tranchant) au niveau des poutres continues à deux et trois travées.

**Calcul des sections d'aciers aux niveaux des éléments de structure conduisant à des programmes traitant** :

- $\rightarrow$  le dimensionnement d'un poteau sollicité en compression centrée avec détails d'exécution
- $\rightarrow$  le dimensionnement d'une poutre continue avec détails d'exécution
- $\rightarrow$  le dimensionnement d'une semelle isolée avec les détails d'exécution
- $\rightarrow$  le dimensionnement d'une dalle pleine avec les détails d'exécution

## **Vérification et dimensionnement d'un mur de soutènement avec les détails d'exécution et cubature.**

- $\rightarrow$  Vérification de la stabilité
- $\rightarrow$  Ferraillage du voile
- $\rightarrow$  Ferraillage du talon
- $\rightarrow$  Ferraillage du patin

#### **III.METHODES DES CALCULS** ET PROCEDURE INFORMATIQUE

#### **A. METHODES DE CALCULS**

#### **a. calcul des efforts normaux sur les poteaux**

Les calculs se font du niveau supérieur au niveau inférieur en cumulant les charges et surcharges verticalement. Ici l'exemple suivant présente la méthode de calcul adoptée :

1. Charges permanentes

**Poids propre terrasse/dalle = surface d'influence x épaisseurs dalle x 25KN/m³ Etanchéité sur terrasse = surface d'influence x poids surfacique étanchéité Enduit sur dalle = surface d'influence x poids surfacique enduit** 

**Enduit plâtre sous dalle = surface d'influence x poids surfacique enduit plâtre Retombée de la poutre = longueur développée de la poutre x sections de la retombée x25KN/m³** 

**Poteau en étage courant = hauteur sous poutre x sections du poteau x 25KN/m³** 

#### 2. Charges d'exploitation

#### **Sur terrasse ou dalle d'étage courant = surface d'influence x charge d'exploitation sélectionnée**

*Tableau6 : exemple de résultat d'une descente des charges* 

**Etages PERMANENTES : G(KN) D'EXPLOITATIONS: Q(KN) NU Nser CHARGES CHARGES** 

Nième Enduit plâtre sous terrasse Poids propre terrasse Sur terrasse : Etanchéité sur terrasse Retombée de la poutre Poteau en étage courant

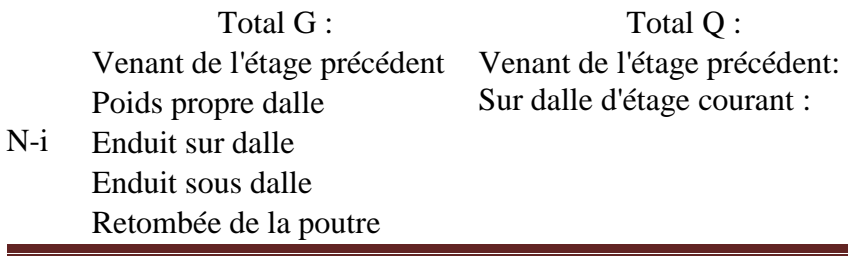

*Mémoire de fin de cycle master*  $\blacksquare$ 

Poteau en étage courant

Total G: Total Q:

# **b. Calculs des sollicitations**

1. Transformation des charges trapézoïdales et triangulaires en charges linéaires maximales :

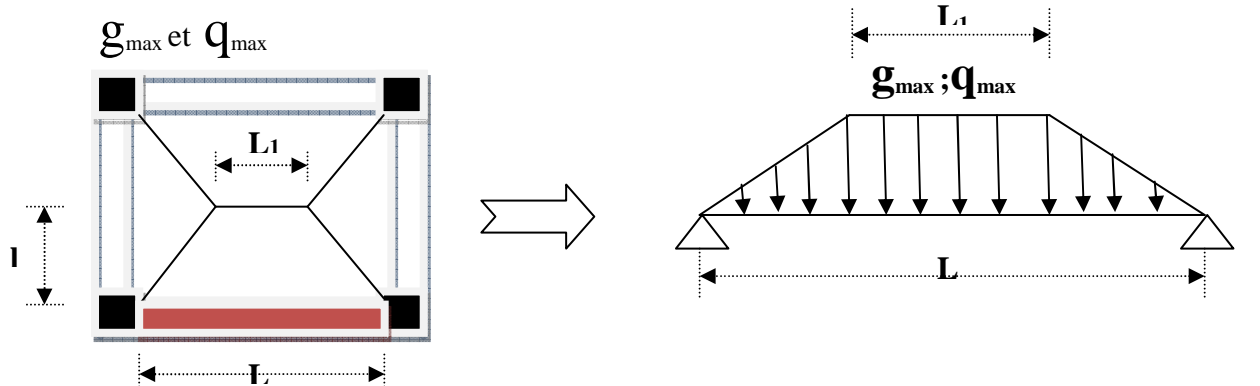

*Figure1 : Transformation des charges trapézoïdales et triangulaires en charges linéaires maximales :*

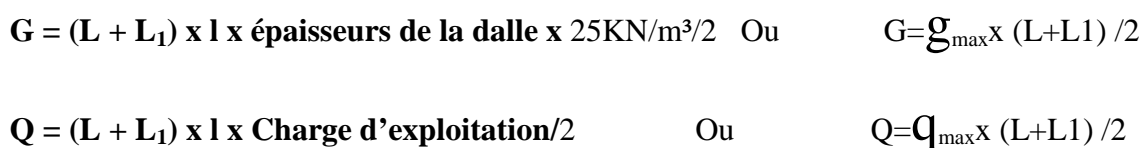

**Il vient donc :**  $g = g_{\text{max}} = 1$  x epaisseur de la dalle x 25 et  $q = q_{\text{max}} = 1$  x charge d'exploitation pour les charges trapézoïdales. De la même démarche nous déduisons le cas des charges triangulaires:  $g=g_{max}=1$  x épaisseur de la dalle x 25 et  $q=q_{max}=1$  x charge d'exploitation

# **2. Calcul des moments et efforts tranchants en travées et appuis des poutres continues**

Le calcul des moments se traite automatiquement selon deux méthodes dont le choix s'effectue en cochant une des deux cases : méthode forfaitaire et méthode de Caquot. Trois cas seront traités : poutre à une, deux et trois travées.

# → **Méthode forfaitaire**

Cette méthode est destinée aux planchers à charge d'exploitation modérée

Coefficients forfaitaires pour les moments sur appuis

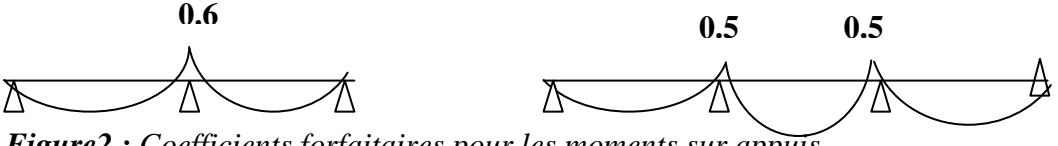

*Figure2 : Coefficients forfaitaires pour les moments sur appuis* 

- Les moments en travée sont donnés par les conditions suivantes :
- $\blacksquare$  M<sub>t</sub>  $\geq$  Max {1.05M<sub>0</sub>; (1+0.3α)M<sub>0</sub>}- $\frac{Mw+Me}{2}$  $\overline{\mathbf{c}}$

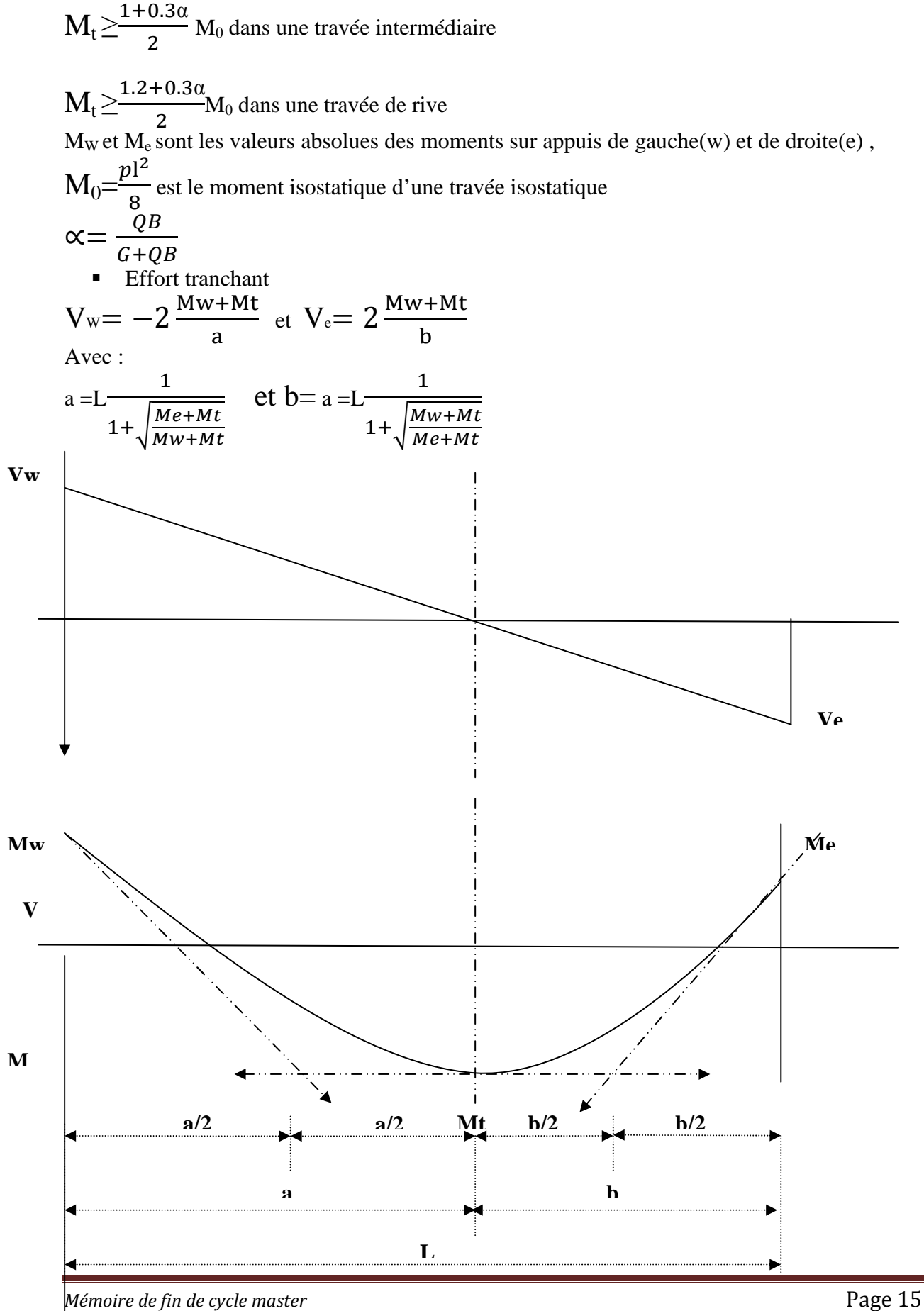

*Figure3 : Diagramme de moment et effort tranchant selon la méthode forfaitaire* 

#### → **Méthode de Caquot**

Cette méthode convient aux planchers à charge d'exploitation relativement élevée. Elle en général destinée aux ouvrages spéciaux. Les moments en appuis sont majorés et dépassent, en valeurs absolues les moments en travées ce qui est le contraire dans le cas de la méthode forfaitaire.

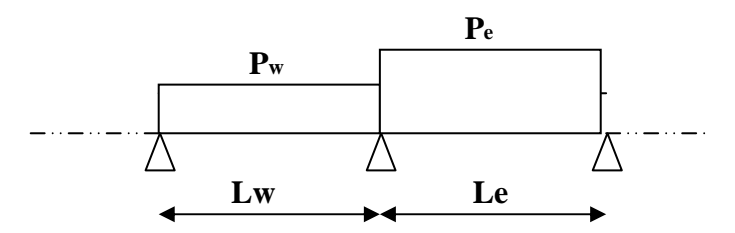

*Figure4: schéma statique d'une poutre selon la méthode de caquot* 

$$
\text{Moment sur appuis}: \mathbf{M}a = \frac{P_W l v_W^3 + P_e l v_e^3}{8.5 (l'w + l' e)}
$$

Moment en travée :  $\mathbf{Mt}{=}\mathbf{M_w}{\textbf{-}}\mathbf{V_w}\mathbf{x_0}$  -  $\;\frac{qX_0^2}{2}$ **2** 

 $x_0$  est l'abscisse (à partir de l'appui de gauche), où le moment est maximal :  $x_0 = -\frac{Vw}{a}$  $\boldsymbol{q}$ 

Efforts tranchants : 
$$
Vw = \frac{Mw - Me}{l} - \frac{qL}{2}
$$
  
 $V_e = V_w + qL$ 

Procédure du programme traitant la descente des charges :

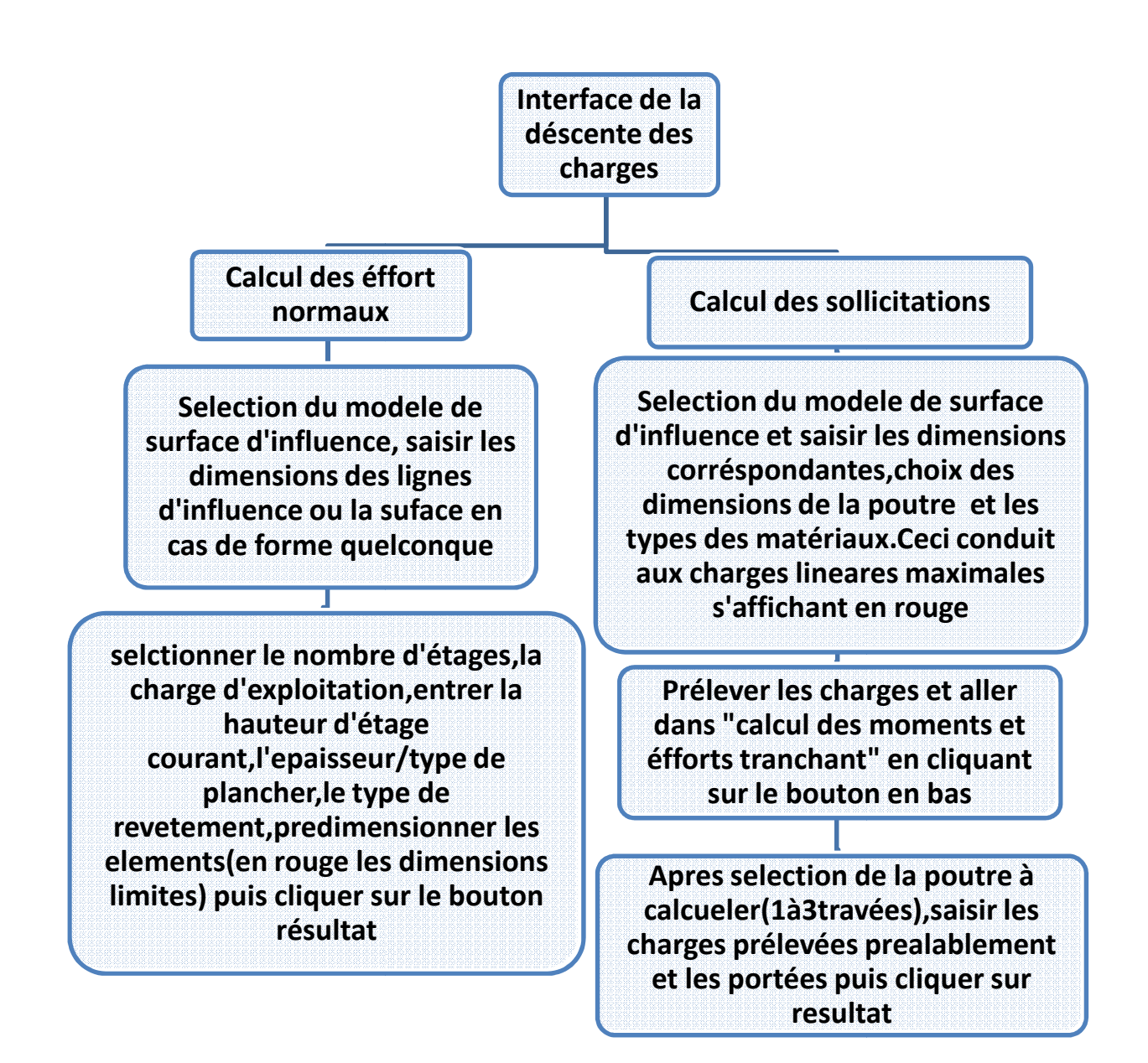

*Figure5: procédure du programme pour un calcul de descente des charges*

c. Méthode de calcul des sections d'aciers au niveau des éléments de structure Nous nous sommes basées sur les canevas des calculs le plus rationnels, surtout les méthodes rationnelles utilisant des équations programmables. En se basant sur le BAEL91 modifié 99.

**1. dimensionnement d'un poteau sollicité en compression centrée** 

# **DONNEES :**

- $\rightarrow$  **Saisir**  $I_0$
- → **Choix de des dimensions : a, b ou D**
- $\rightarrow$  **Choix de f**<sub>c28</sub> et f<sub>e</sub>
- → **Saisir l'enrobage**
- → **Choix de type d'application de la charge**
- → **Saisir l'effort normal**

# **RESULTATS :**

**Longueur de flambement** :  $I_f = 0.7I_0$ 

$$
Elan cement: \lambda = \frac{l f \sqrt{12}}{a} \text{ pour une section rectangularale } \lambda = \frac{4 l f}{D} \text{ pour une section}
$$

**circulaire** 

Paramètre : 
$$
\alpha = \frac{0.85}{1 + 0.2(\frac{\lambda}{35})^2}
$$
 **si**  $\lambda \le 50$  et  $\alpha = 0$ .  $6(\frac{50}{\lambda})^2$  **si**  $50 < \lambda \le 70$ 

Section théorique d'aciers : A<sub>st</sub> = 
$$
\frac{\gamma s}{f e} \left( \frac{Nu}{\alpha} - \frac{BrfC28}{0.9\gamma b} \right)
$$

$$
B_{r} = (a-0.02) x (b-0.02)
$$

**Diamètre des cadres : At=**<sup>ф</sup>  $\mathbf{3}$ 

# **CONTROLE ET DISPOSITIONS CONSTRUCTIVES**

**Section minimale d'aciers : Asmin=min {4cm²/m de parement ; 0.2%B}** 

**Section maximale d'aciers : Asmax=5%B** 

**2. dimensionnement d'une poutre continue** 

**Avec B la section du béton** 

**Espacement des cadres hors zone de recouvrement:**  $S_t$ **=min {15** $\phi$  **; 40cm ; a+10}** 

**Espacement des cadres en zone de recouvrement: Disposer d'au moins trois cadres** 

**Espacement des barres :**  $C \leq min(a + 10; 40cm)$ 

# **DONNEES :**

- → **Choisir le type de fissuration**
- → Saisir la portée L<sub>I-1</sub> (celle qui précède la portée à dimensionner)
- → **Saisir la portée LI (**la portée à dimensionner)
- → **Choix des dimensions : b et h**
- $\rightarrow$  **Choix de f**<sub>c28</sub> et f<sub>e</sub>
- → **Saisir l'enrobage**
- → **Saisir le moment maximal en travée(en cas de ferraillage en travée) ou le moment maximal en appui (en cas de ferraillage en appui)**
- → **Saisir l'effort tranchant maximal (uniquement en cas de ferraillage en travée)**

# **RESULTATS :** si ELU

- **■** Moment réduit :  $\mu_{u} = \frac{Mu}{\sqrt{3\pi}}$ bd $^2\!_{bu}$
- avec d $\approx 0.9d$
- **Moment réduit critique**  $\mu_{\text{ulim}}$ **=0.391 pour fe400**

 **0.371 pour fe500**

- **Paramètre α=1.25 (1**  $\sqrt{1-2\mu u}$ )
- **Bras de levier Zu=d (1-0.4α)**
- **Section théorique d'aciers : A<sub>st</sub> =**  $\frac{Mu}{Z}$  $\mathbf Z$  σst
- **Diamètre des cadres : At=** ф  $\mathbf{3}$

# **RESULTATS :** si ELS

- 
- Paramètre  $\alpha_1 = \frac{15\sigma bc}{15\pi b}$  $15\sigma$ bc $+\sigma$ st
- Contrainte du béton  $\sigma_{bc}$ = 0.6f<sub>bc</sub>
- Moment critique :

$$
M_{rb} = \frac{1}{2}bd^2\alpha_1\left(1-\frac{\alpha 1}{3}\right)\sigma_{bc}
$$

■ Bras de levier : Z<sub>1</sub>=d 
$$
(1-\frac{\alpha_1}{3})
$$

Section d'aciers tendus:  $A_{st} = \frac{Mser}{Z1,act}$  $21$  $\sigma$ st

# **CONTROLE ET DISPOSITIONS CONSTRUCTIVES**

- **µu doit rester inférieur à µulim sinon le programme affiche « Redimensionner la section » car les aciers comprimés sont complètement évités.**
- **Section minimale d'aciers : A<sub>smin</sub>=bd** $\frac{0.23 ftj}{fe}$
- **Espacement des cadres : premier cadre situé à**  $\frac{\text{St0}}{2}$  **avec**  $S_{\text{t0}} \leq \frac{0.9Atfe/\gamma s}{b0(\tau u 0-0.3fi)}$  $b0(\tau u0-0.3ftj)$

 **Doit rester inférieur à ou égale à min (0.9d ; 40cm)** 

• Contrainte tangentielle : τ<sub>u0</sub>= $\frac{Vu0}{b0d}$  doit rester inférieur ou égale à τ<sub>ulim=</sub>min (0.13fc28 ; 5MPa) en **fissuration peu préjudiciable, sinonτulim=min (0.1fc28 ; 5MPa)** 

**Les autres espacements obéissent à la règle de Caquot** 

**3. Dimensionnement d'une semelle isolée**

# **DONNEES :**

- → **sélection du type de semelles (isolée ou filante)**
- → **Saisir les dimensions (axb) du poteau reposant sur la semelle**
- → **Saisir les contraintes limites admissibles à l'ELU et à l'ELS**
- → **Saisir les efforts normaux à l'ELU et à l'ELS**
- → sélection de type de répartition des contraintes (diagramme rectangulaire ou bi**triangulaire**
- → **sélection de fc28**
- → **Sélection de la nuance f<sup>e</sup>**

# **RESULTATS :** si semelle isolée

**Répartition rectangulaire des contraintes** 

$$
Dimensions: A \ge \sqrt{\frac{a P}{b \sigma}} et B \ge \sqrt{\frac{b P}{a \sigma}}
$$

$$
e \ge Max\{15cm; (6\varphi + 6cm)ou((12\varphi + 6cm)\}
$$

 $6\phi + 6cm$  (si barres sans crochets)

 $12\phi + 6cm$  (si barres avec crochets)

Hauteur utile : 
$$
\frac{B-b}{4} \leq (da \text{ et } db) \leq A - a
$$

**h** =**d**+ $\frac{\Phi}{2}$ +enrobage (pris égal à 3cm)

Sections d'aciers : A<sub>a</sub>=
$$
\frac{Pu(A-a)}{8d\sigma}
$$
 et A<sub>b</sub>= $\frac{Pu(B-b)}{8d\sigma}$ 

**Répartition bi-triangulaire des contraintes** 

**Dimensions :** A $\geq \sqrt{\frac{3}{2}}$ **2** a  $\mathbf b$ P  $\frac{P}{\sigma}$  et B $\geq \sqrt{\frac{3}{2}}$ **2**  $\mathbf b$ a P  $\sigma$ 

**Sections d'aciers** 

$$
A_{a-rep} = \frac{9}{8} \frac{B}{A} A a
$$
  
\n
$$
A_{b-rep} = Max(1; \frac{9}{8} \frac{A}{B}) Ab
$$
  
\n
$$
NB: \frac{P}{\sigma} = max(\frac{P_{ser}}{\sigma_{ser}}; \frac{P_u}{\sigma_u})
$$

**RESULTATS :** si semelle filante

**Répartition rectangulaire des contraintes** 

Dimensions : B>max(
$$
\frac{P_{ser}}{\sigma_{ser}}
$$
 ;  $\frac{P_u}{\sigma_u}$ )

**e** $\geq$  *Max*{15*cm*; (6 $\phi$  + 6*cm*)*ou*((12 $\phi$  + 6*cm*)}

**Hauteur utile : d**  $\geq \frac{B-b}{4}$ 

**h** =**d**+ $\frac{\Phi}{2}$ +enrobage (pris égal à 3cm)

Sections d'aciers : As= $\frac{Pu(B-b)}{3J}$  $8d\sigma$ 

**Répartition bi-triangulaire des contraintes** 

Dimensions: 
$$
B \ge \max(\frac{2P_{ser}}{\sigma_{ser}}; \frac{2P_u}{\sigma_u})
$$

**Sections d'aciers :**  $\text{As}=\frac{4}{3}\left(\frac{Pu(B-b)}{8d\sigma}\right)$ 

*Mémoire de fin de cycle master*  $P$ 

**4. Méthode de dimensionnement d'une dalle pleine** 

## **DONNEES :**

- → **Cocher le type de panneau (continu ou d'angle)**
- → Saisir les dimensions des portées : L<sub>X</sub> et L<sub>Y</sub>.
- → **sélection de fc28**
- → **Sélection de la nuance des aciers f<sup>e</sup>**
- → **sélection du coefficient α**
- → **sélection de la charge d'exploitation q**
- → **Sélection du type de fissuration**
- → **Saisir l'épaisseur de la dalle (avec possibilité de diminution ou augmentation automatique)**

# **RESULTATS :**

- **Paramètres**  $\mu_x$  **et**  $\mu_y$  **à l'ELU et à l'ELS (s'affichent en fonction du coefficient**  $\alpha$ sélectionné)
- **Les moments en travées**  $M_{tx} = 0.75 M_{0x}$  **(en dalle continue) ou**  $M_{tx} = 0.85 M_{0x}$  **(en** dalle d'angle) et  $M_{tv}$ =0.75 $M_{0v}$ (en dalle continue) ou  $M_{tv}$ =0.85 $M_{0v}$  (en dalle d'angle) à l'ELU et à l'ELS
- Les sections d'aciers qui doivent reprendre ces moments s'affichent au dessous de chaque moment à l'ELU et à l'ELS
- Les moments en appuis  $IM_{ax}I=IM_{av}I=0.5M_{ox}$  à l'ELU et à l'ELS
- Les sections d'aciers qui doivent reprendre ces moments s'affichent au dessous de chaque moment à l'ELU et à l'ELS
- **Les moments en angle M**<sub>CX</sub>=0.3M<sub>0X</sub> et M<sub>CY</sub>=0.3M<sub>OY</sub> à l'ELU et à l'ELS (au cas où on coche « panneau d'angle ».
- Les sections d'aciers qui doivent reprendre ces moments s'affichent au dessous de chaque moment à l'ELU et à l'ELS
- **d. Méthode de Vérification et dimensionnement d'un mur de soutènement**
- **1.** Données et résultats de la stabilité

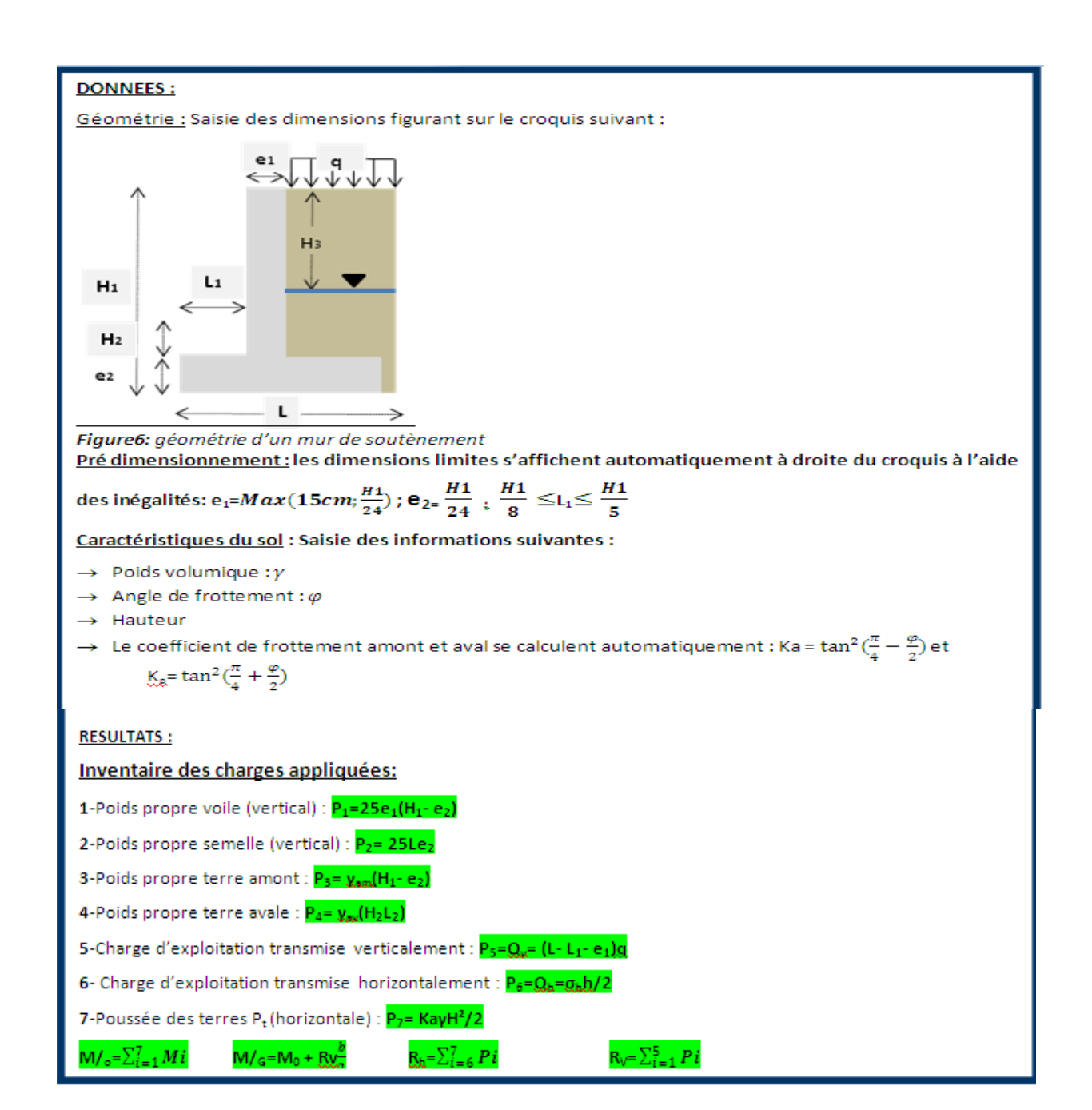

I

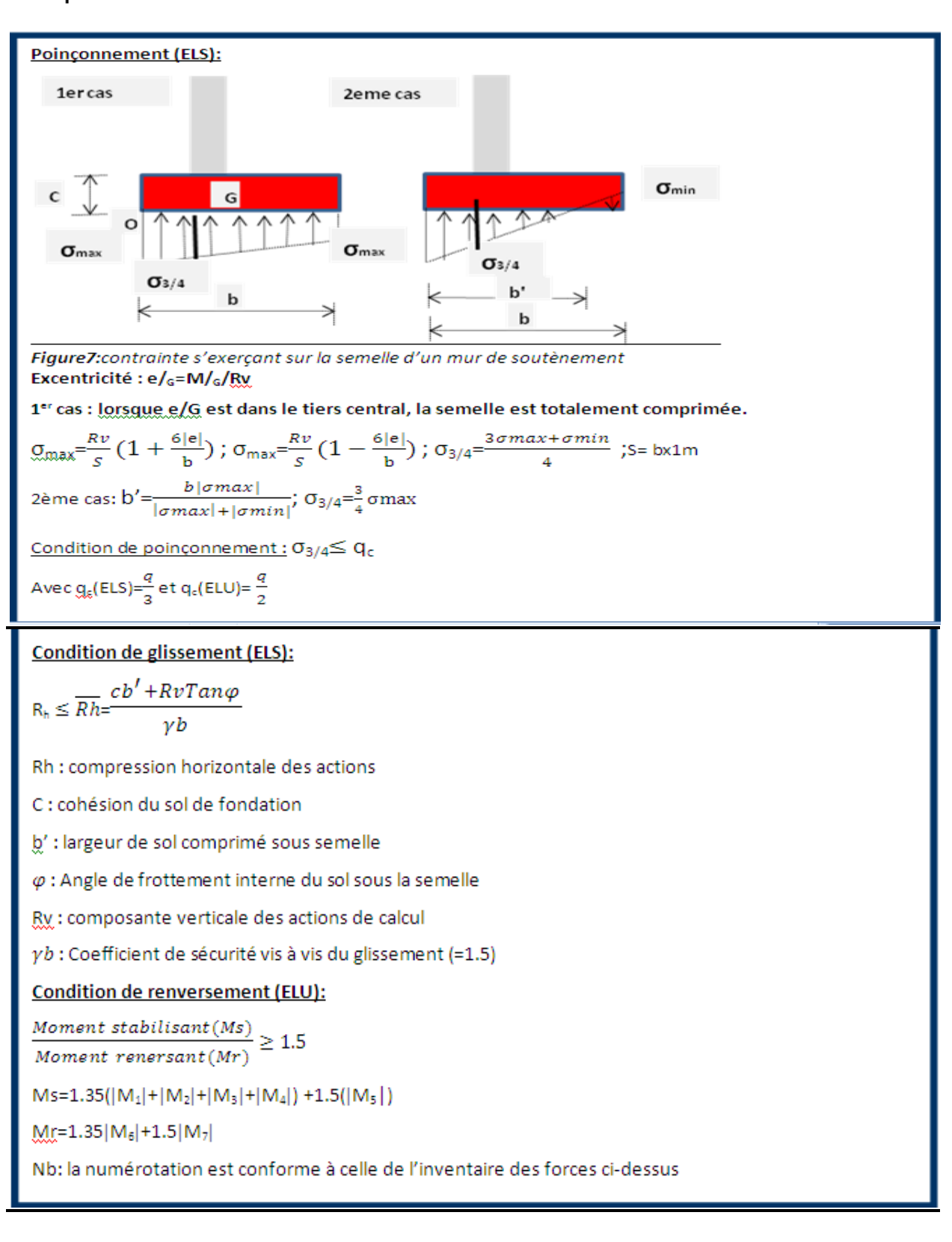

#### **2.** Sollicitations

*3. Tableau13 : formulaire de calcul de sollicitations* 

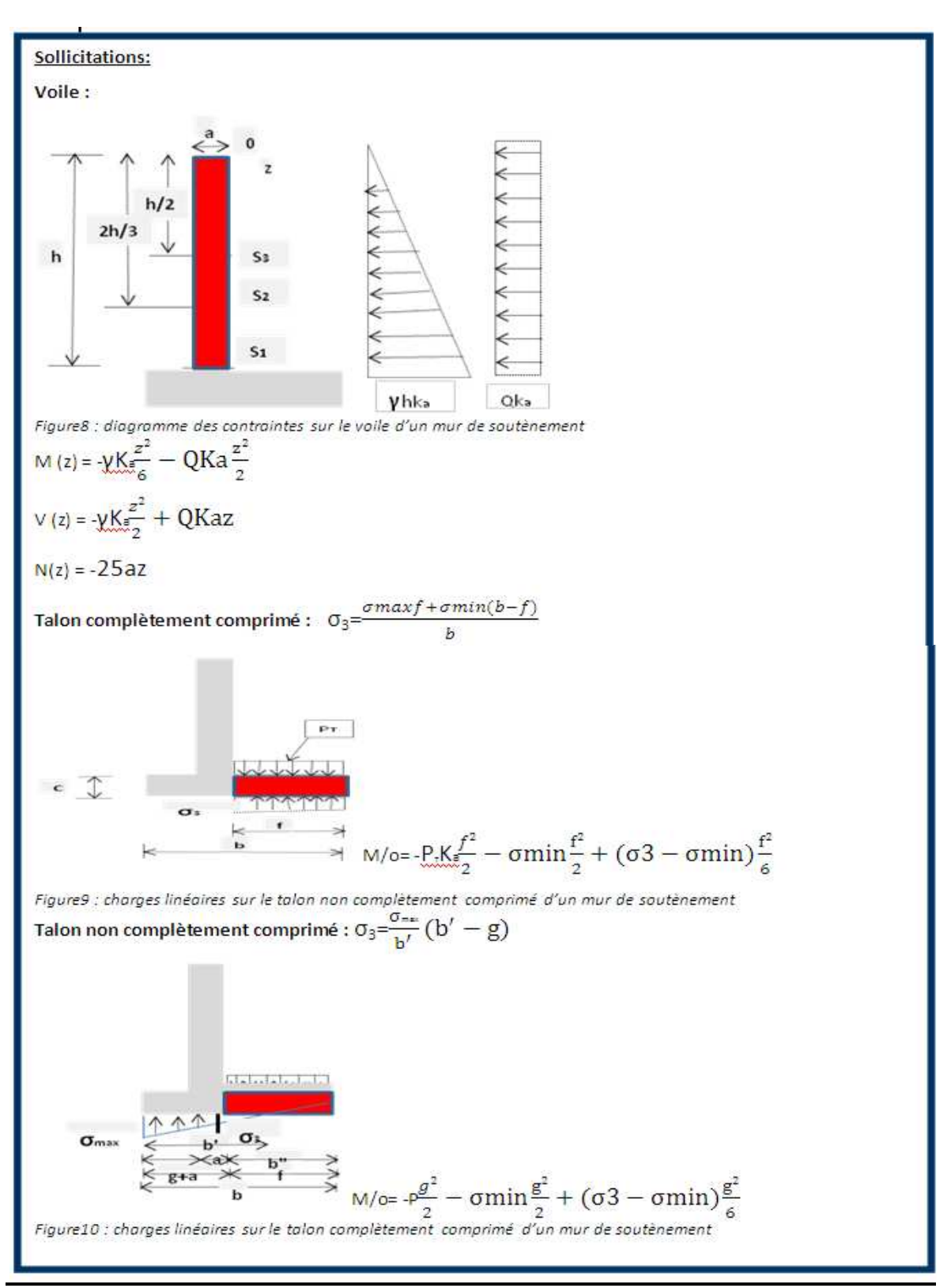

#### **4. Calcul des sections d'acier:**

## **Voile :**

En considérant une section (bxh) au niveau  $S_1$ ,  $S_2$  et  $S_3$  telque : (b=e1 et h=1m), nous ferons un dimensionnement en flexion simple si h>4e, si h<4e, on procédera en flexion composée. Et l'effort normal est toujours positif, il s'agira toujours d'une flexion avec compression dont

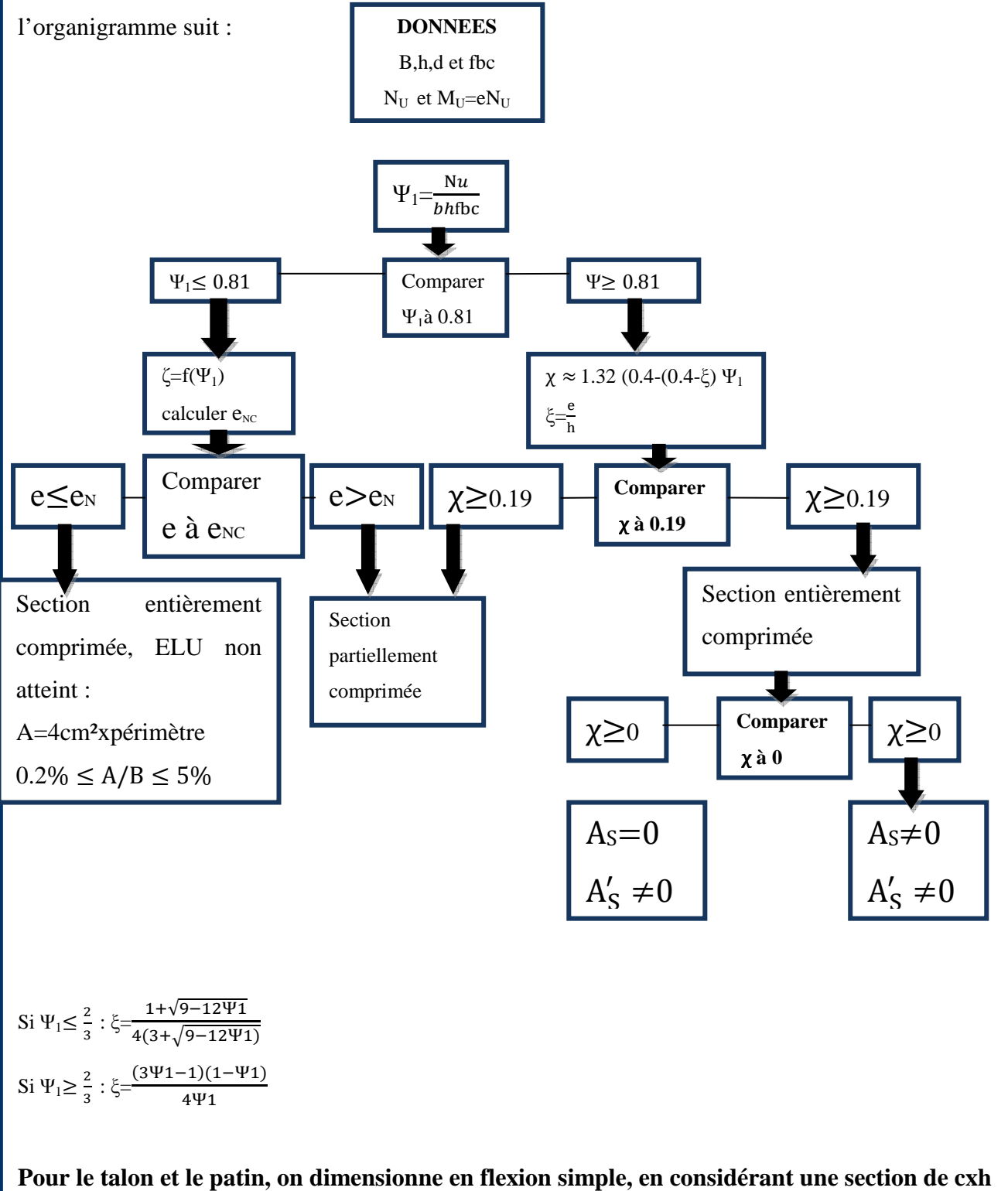

Finalement les feuilles des calculs d'un mur de soutènement s'organisent de la manière suivante :

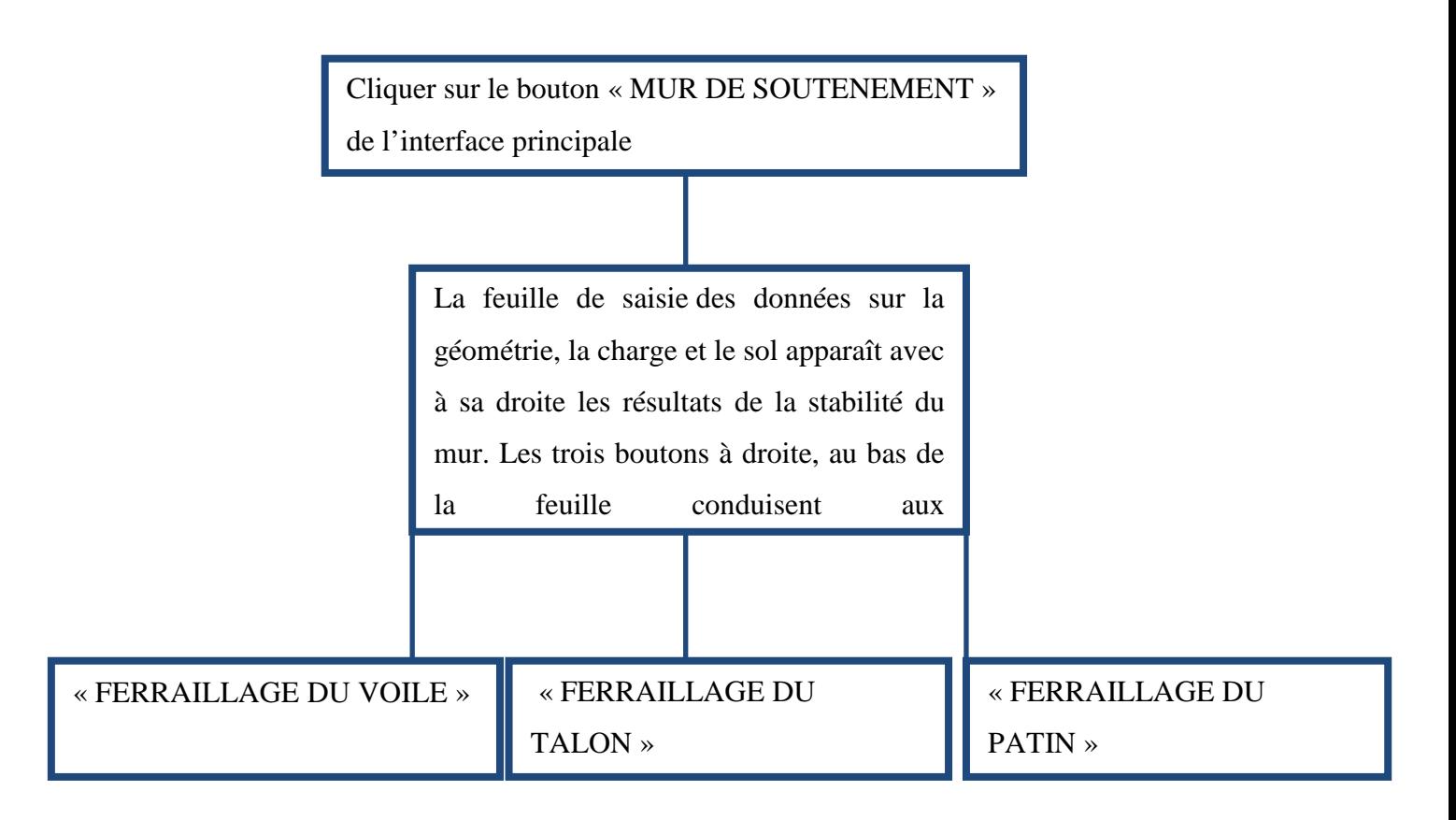

# **C. METHODOLOGIE INFORMATIQUE**

# **a. Aspect général**

Microsoft EXCEL a été choisi pour supporter le programme à cause de sa simplicité par rapport à l'utilisation. Il est à souligner que beaucoup des composantes de ce logiciel, très utiles dans l'ingénierie, échappent aux utilisateurs.

Ainsi, nous nous sommes appesantis sur des commandes liées à des formules et/ou des données et aussi des formules dont l'application est conditionnée à travers des fonctions simples. Les outils le plus déterminant ayant servi à l'élaboration de l'outil sont donc :

# **b. Contrôle de formulaire du menu « DEVELOPPEUR »**

- $\rightarrow$  Les boutons liés à des macros commandes pour le mouvement d'une feuille de calcul à une autre
- $\rightarrow$  Les cases d'option rattachées à des références cachées et commandant l'application conditionnelle des formules selon le cas coché.
- $\rightarrow$  Les cases à cocher rattachées à des références lointaines et commandant l'application conditionnelle des formules selon le cas sélectionné mais ne conviennent que quand il y a deux choix possibles (par exemple : le choix de calcul à ELU ou ELS).
- $\rightarrow$  la zone de liste déroulante qui est liée à une base des données copiée sur une autre feuille, combinée à la fonction « INDEX », permet d'afficher la valeur ou la chaine de caractère sélectionnée et la mettre à disposition pour le calcul.

# **c. Fonctions simples d'EXCEL**

 $\rightarrow$  La fonction « SI » est une fonction Excel permettant d'affecter à une cellule une valeur conditionnelle. La syntaxe est la suivante : **SI (Valeur\_logique ; Valeur\_si\_Vrai ; Valeur\_si\_Faux)** mais l'avantage en est qu'on peut l'utiliser avec plusieurs conditions : **SI(Valeur\_logique;Valeur\_si\_Vrai;SI(Valeur\_logique ;Valeur\_si\_Vrai ;SI(Valeur\_lo gique ;Valeur\_si\_Vrai etc...**

Il s'agit ni plus ni moins que du fameux Si…Alors…Sinon de la programmation classique. La valeur logique est soit une valeur booléenne (issue par exemple d'une cellule), soit, plus couramment, le résultat d'un test de comparaison. Les fonctions « ET », «OU» étaient aussi d'une grande utilité pour réunir plusieurs critères en même temps.

Toutes ces fonctions ont été la clé pour la prise en charges de tous les cas à observer dans un organigramme de calcul.

 $\rightarrow$  La fonction « INDEX » avait permis d'accéder aux bases des données stockées dans une autre page. Une fois une valeur ou une chaine de caractère sélectionnée au niveau de la zone de liste déroulant, la fonction permet d'afficher les champs correspondant à ce dernier.

L'exemple palpable est celui du tableau des valeurs des coefficients  $\mu_x$  et  $\mu_y$  (pour le calcul des dalles) stockées en base des données et triés en fonction du rapport lx/ly transformé en zone de liste déroulant.

 $\rightarrow$  Les autres fonctions ordinairement rencontrées tels « MIN », « MAX » et bien d'autres sont aussi sollicitées quand les formules font intervenir une minoration ou une majoration.

# **d. La mise en condition des cellules**

La validation qui est une option permettant de contrôler la valeur d'une cellule en la limitant à un type de valeur (Numérique par exemple) ou dans une liste de valeurs a été utile pour créer directement des zones listes de choix de plusieurs valeurs numériques. Allusion faite au choix semi automatique de barres d'aciers au niveau de calcul des sections d'aciers.

# **e. Le formatage des cellules**

Le formatage d'une cellule permet de fixer un attribut à une cellule. Ceci nous a facilité l'insertion des unités qui s'affichent à coté d'une valeur saisie par l'operateur. Cet affichage ne gène pas la prise en compte de la cellule dans une formule, l'opération reconnaît seulement la valeur numérique tout en ignorant la chaine des caractères qui l'accompagne.

# **f. Une macro-commande**

Une macro est, dans son expression la plus Simple, l'enregistrement (donc la mémorisation) d'une suite de manipulations réalisées sous Excel. Ces manipulations sont en fait stockées sous forme de sous programmes VBA sur lesquels on peut ensuite intervenir. Par extension,

une macro peut être intégralement écrite sous VBA et ensuite être utilisée sous Excel. Ces boites de commandes permettent de rendre conviviales les feuilles de calcul Excel, de Façon simple.

-----------------------------------------------------0----------------------------------------------------------

# **IV.APPLICATIONS ET RESULTATS**

Une application a été réalisée sur des ouvrages réels en phase de conception. Nous nous sommes limités aux types d'éléments pris en charge par notre programme de calcul. L'exercice a été réalisé dans un but de confronter les différents résultats à ceux données par d'autres outils de dimensionnement.

En ce qui concerne les éléments de structure ciblés dans le bâtiment, pour l'application, nous avions décidé d'effectuer les simulations sur un type d'éléments par groupe ; que ça soit en descente des charges ou en calcul des sections d'acier.

Les deux ouvrages qui attirèrent notre attention pour l'application du programme sont :

- $\rightarrow$  Un complexe des salles des classes avec Administration, regroupés dans un bâtiment R+3.
- → Un mur de soutènement au voisinage des berges du fleuve **Chari**.
- **A. Complexe scolaire**

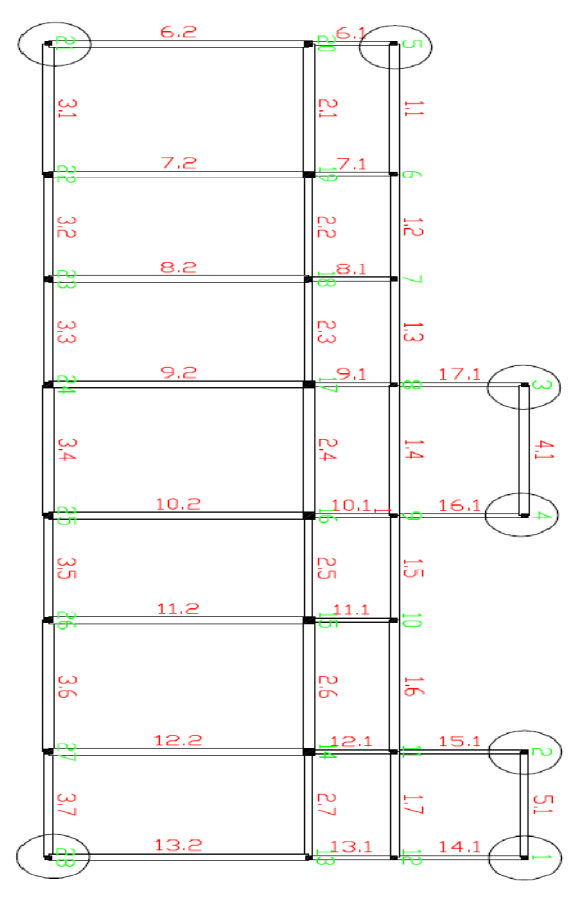

#### *Figure11 : plan de coffrage du complexe scolaire*

A partir du plan de coffrage ci-dessus, nous avions mené l'étude des efforts engendrés (efforts normaux) par les charges permanentes et les charges d'exploitation et aussi les sections d'acier nécessaires pour la reprise de ces charges.

Les poteaux ciblés par notre test sont les poteaux de type1, numérotés : 1, 2, 3, 4, 5, 21 et 28.De même, les résultats des semelles sous ces poteaux (notées respectivement SP1, SP2, SP3, SP4, SP5, SP21 et SP21) ont été étudiées.

L'outil de comparaison retenu pour la partie DESCENTE DES CHARGES est le logiciel ROBOT DDC. Ce choix est motivé par le fait que ce logiciel est conçu spécialement pour l'étude d'une structure en béton armé. L'outil de comparaison pour les sections d'aciers est La composante BAEL du logiciel ARCHE.

L'hypothèse porte sur une charge d'exploitation de 2.5KN/m² et considérant le plan de coffrage ci-dessus, les résultats des calculs des deux outils se présentent comme suit :

#### **a. Effort normaux**

Tableau7: résultat des efforts normaux

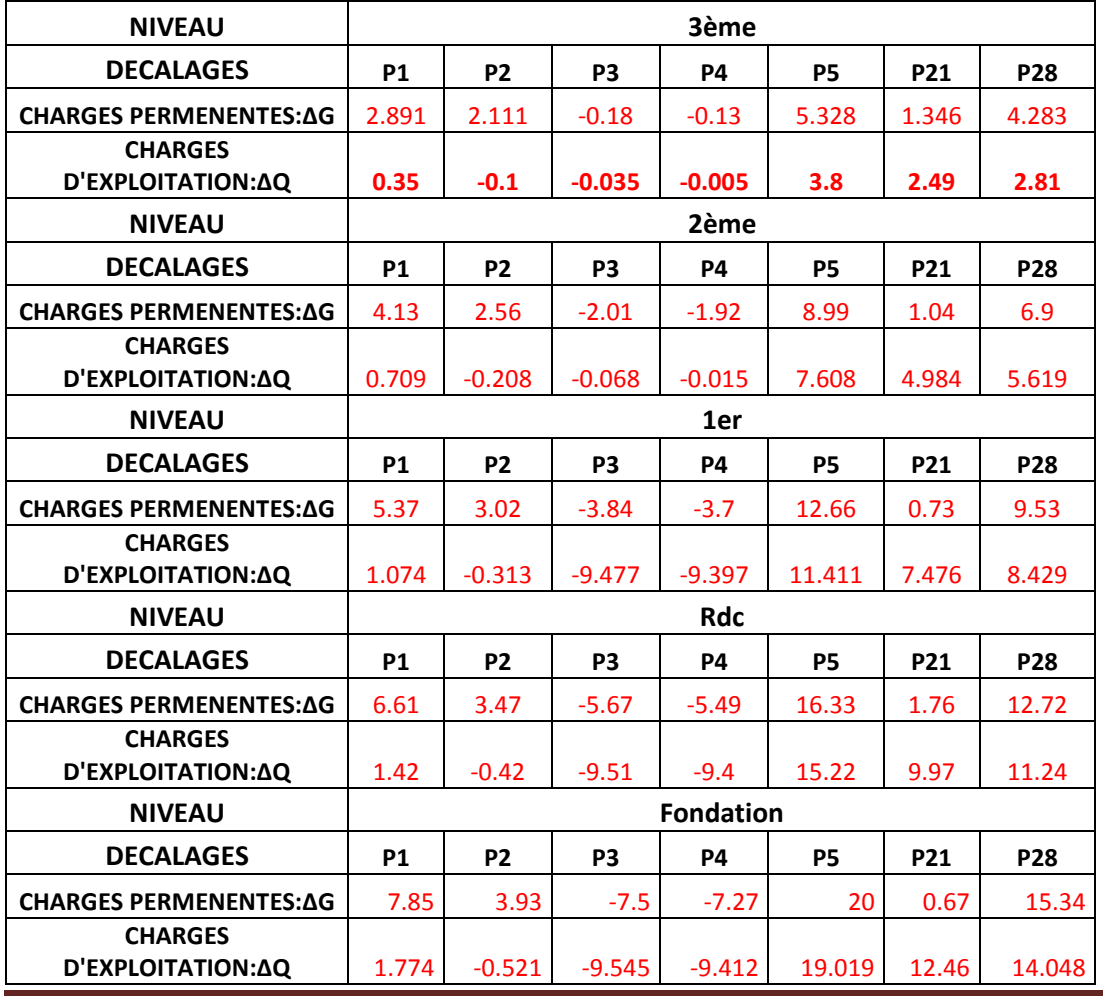

*Mémoire de fin de cycle master*  $P\$ 

#### **b. Sections d'aciers correspondant (poteaux de fondation)**

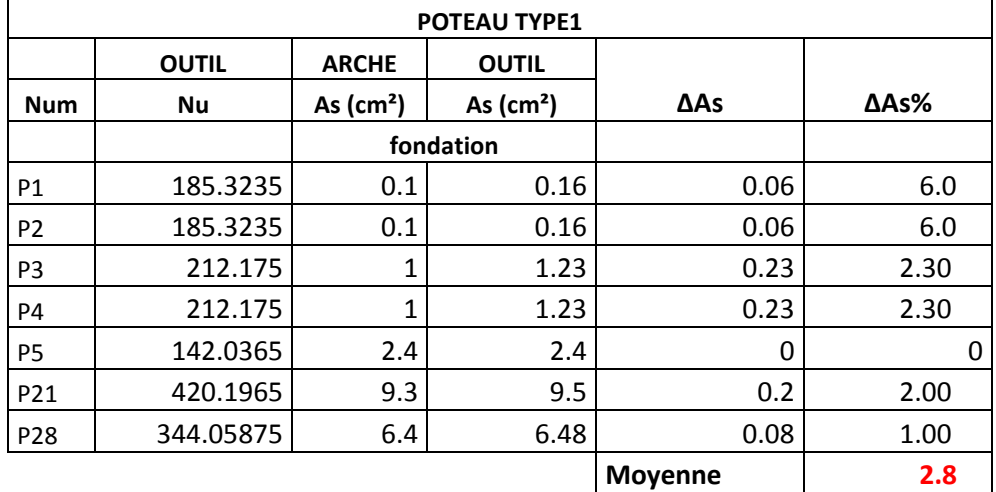

Tableau8 : résultat des sections d'aciers tendus pour les poteaux de fondation

#### **c. Dimensions des semelles**

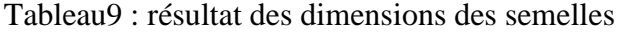

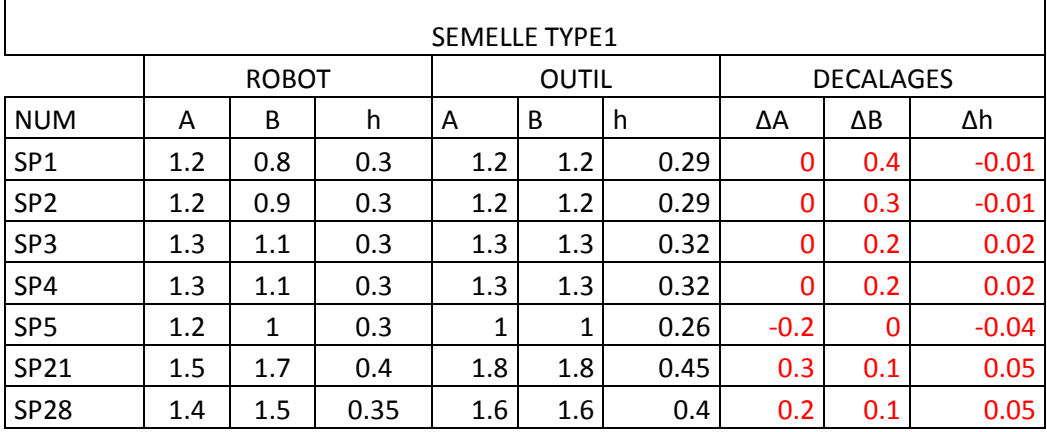

#### **B. MUR DE SOUTENENEMENT**

# **a. Contexte et problématique**

Le projet de construction d'un mur de soutènement s'inscrit dans le cadre de la lutte contre l'érosion des berges du fleuve CHARI au quartier farcha de N'djamena. Le lit majeur s'élargit et gagne les infrastructures à côté. Non loin d'une voirie urbaine qui relie ce quartier au centre-ville, l'érosion est galopante par endroit et risque d'attaquer la route.

Et c'est dans cette optique que deux variantes d'ouvrage sont en cours de proposition par un bureau d'étude de la place dont un mur poids en gabions enrochés et ce mur de soutènement qui fut l'objet de notre étude comparative.

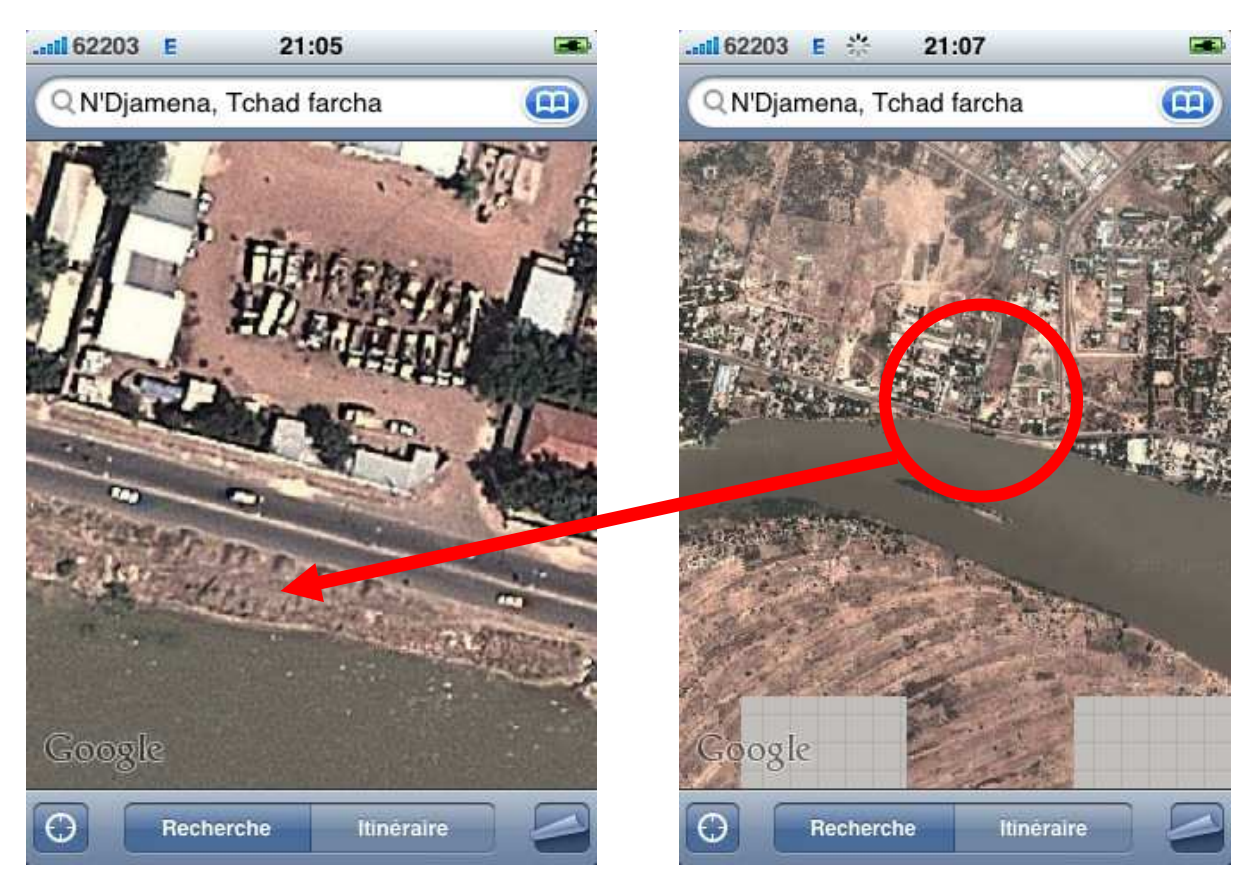

figure12 : *photos aériennes de la partie sévèrement érodée du fleuve Chari tirées de Google earth*

## **b. Hypothèse**

- $\rightarrow$  Mur à géométrie rectangulaire
- $\rightarrow$  Sol amont en couche unique, gravier sableux de caractéristiques suivant :

# $\gamma = 21KN/m^3$

Angle:  $\Phi = 42^{\circ}$ 

- $\rightarrow$  Contrainte admissible du sol: 200KPa (donnée du laboratoire des Travaux publics à N'djamena)
- $\rightarrow$  Béton de résistance caractéristique à 28jours : fc28=45MPa
- $\rightarrow$  Charge d'exploitation : 15KN/ml (Estimation faite sur les trafics réguliers sur cette route)

#### **c. Estimation de la hauteur totale(H1)**

Afin de pouvoir dégager un profil en travers type, nous avions pu prélever les cordonnées de quelques points dans la partie de la bande la plus large. Nous nous sommes intéressés particulièrement aux cotes qui nous ont permis de caler la cote du béton de propriété. Et de là l'estimation de la hauteur totale  $H_1$  du mur a été arrêtée. Le tableau ci-dessous nous montre que la cote minimale est de 293m et la cote maximale est de 295m.

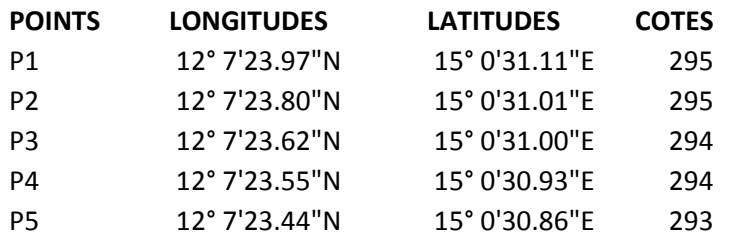

Tableau10 : Coordonnées des points prélevées sur la largeur de l'emprise de l'ouvrage.

En considérant une profondeur d'ancrage de **4m**; la hauteur s'exprime par : 9

# **H1= (295-293) +4=6m**

Profil en travers type :

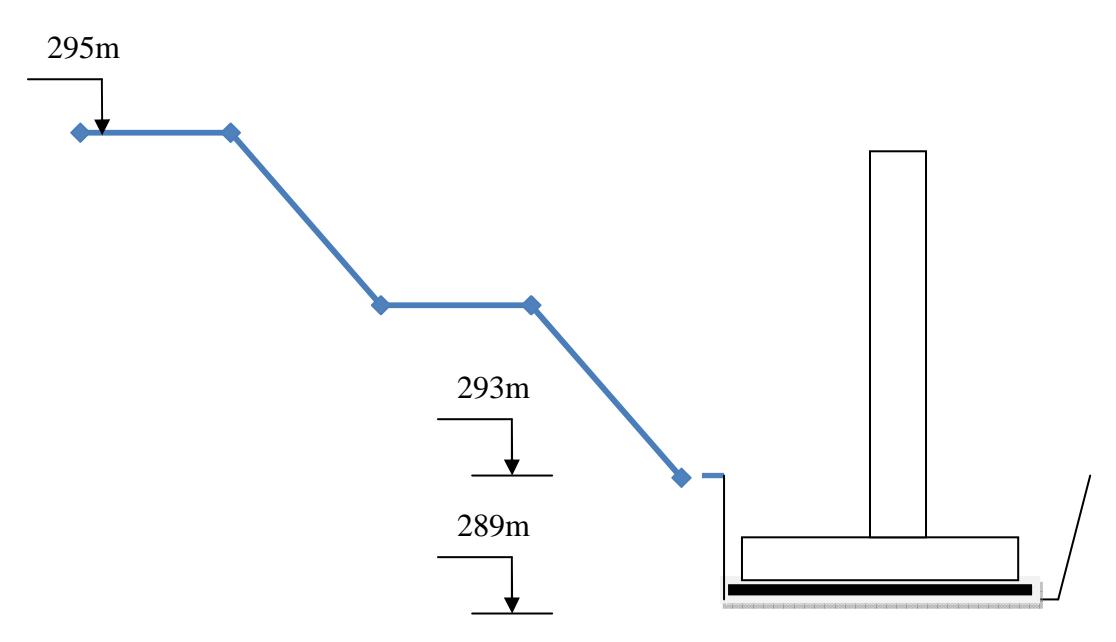

Figure13 : profil en travers de la partie érodée supportant l'ouvrage

- **d. Récapitulatif des résultats du dimensionnement** (pages proposées par le programme) En se basant sur les données ci-dessus, tous les calculs et vérifications ont été effectués. A savoir :
	- → **La vérification de la stabilité**
	- *Contrôle de la portance*
	- *Contrôle du glissement*
	- *Contrôle du renversement*
	- → **Le ferraillage du voile à trois niveaux**
	- → **Le ferraillage du talon**
	- → **Le ferraillage du patin**

#### **1. Vérification de la stabilité**

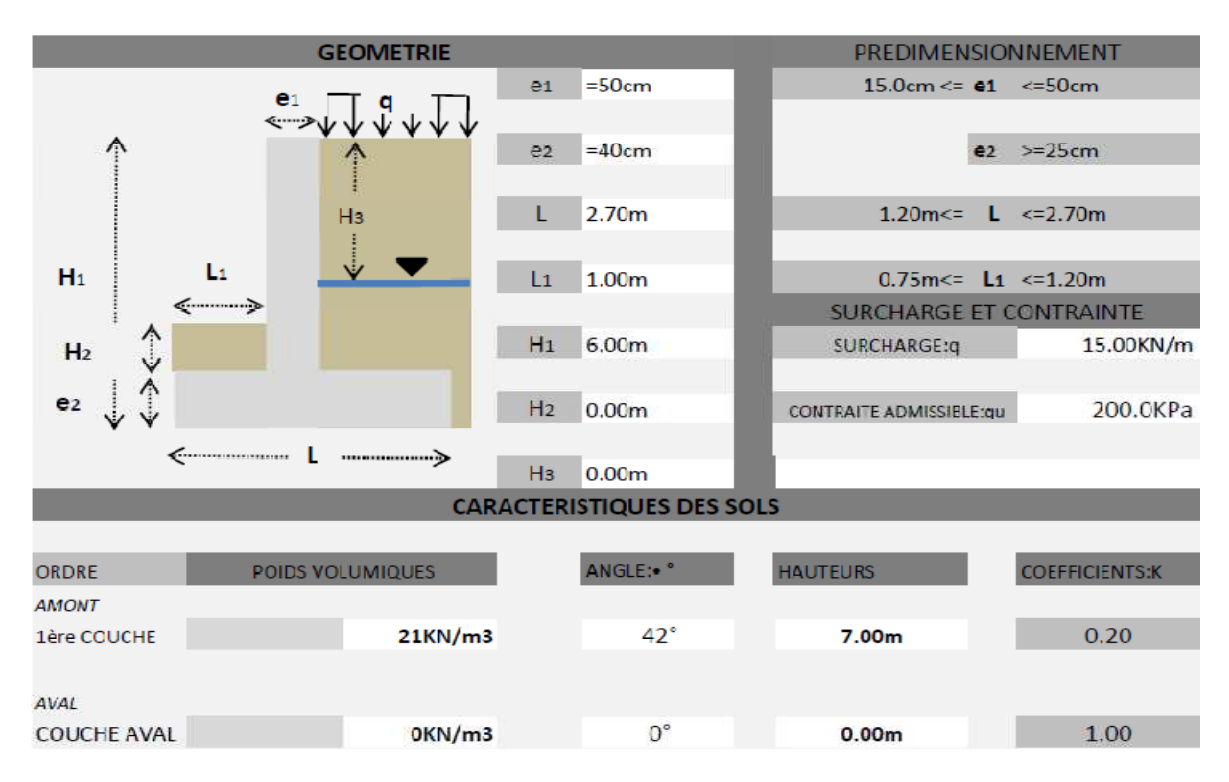

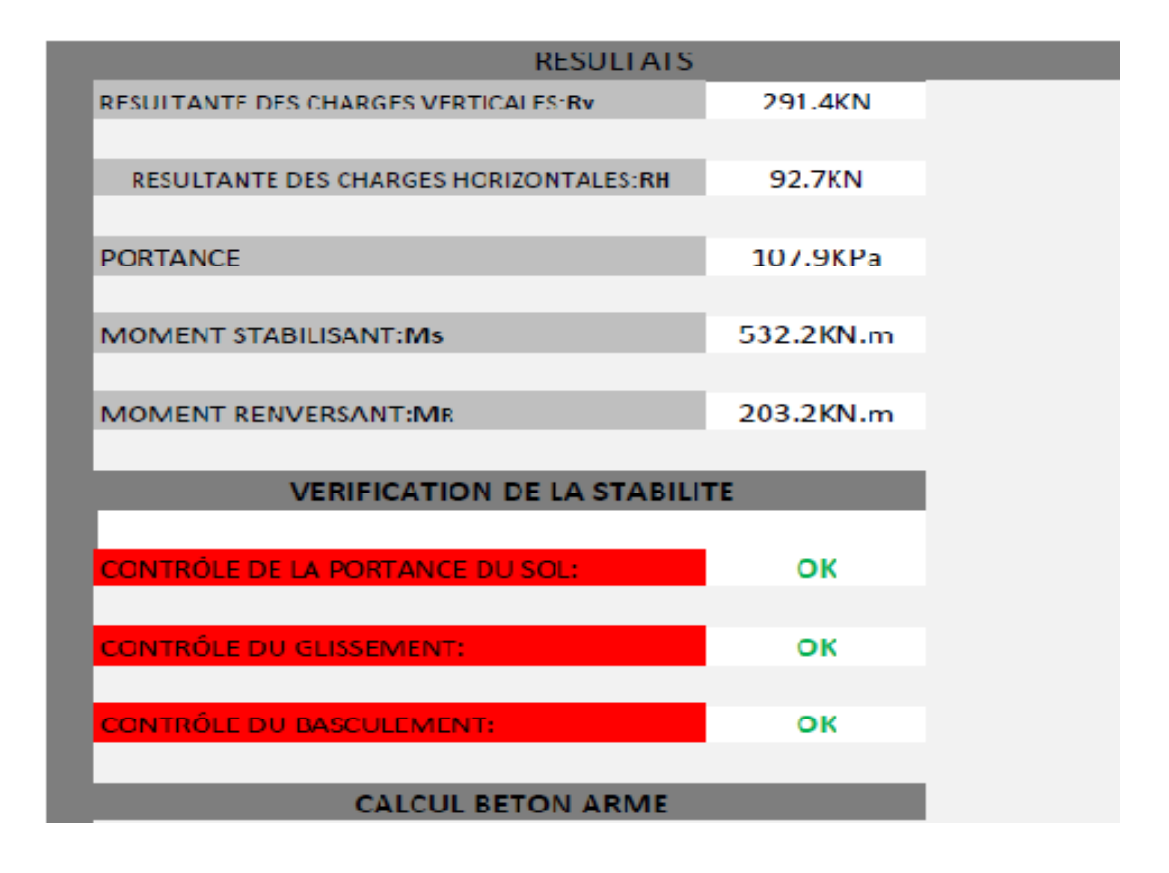

#### **2. Calcul béton armé**

Pour le ferraillage du voile, patin et talon voir annexe, nous avons effectué les calculs par un autre logiciel à savoir ARCHE mur de soutènement. Les résultats obtenus différemment sont rapportés fidèlement dans le tableau suivant.

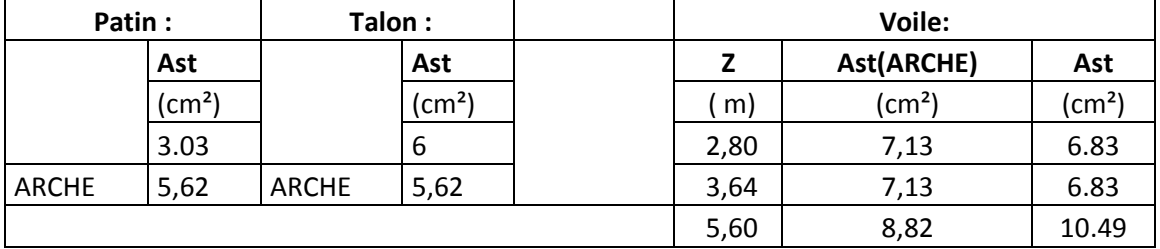

----------------------------------------------------0-----------------------------------------------------------

Tableau11 : résultats des sections d'aciers tendus du mur calculées de deux façons

#### **V. DISCUSSION ET ANALYSES DES RESULTATS**

#### **A. POTEAUX**

Pour l'analyse des données, notre attention est portée sur les valeurs des décalages entre les résultats donnés par les deux outils. Des graphiques dressés pour nous permettre d'afficher à quel degré d'erreur notre outil se situe par rapports aux outils modernes tels qu'Arche et Robot.

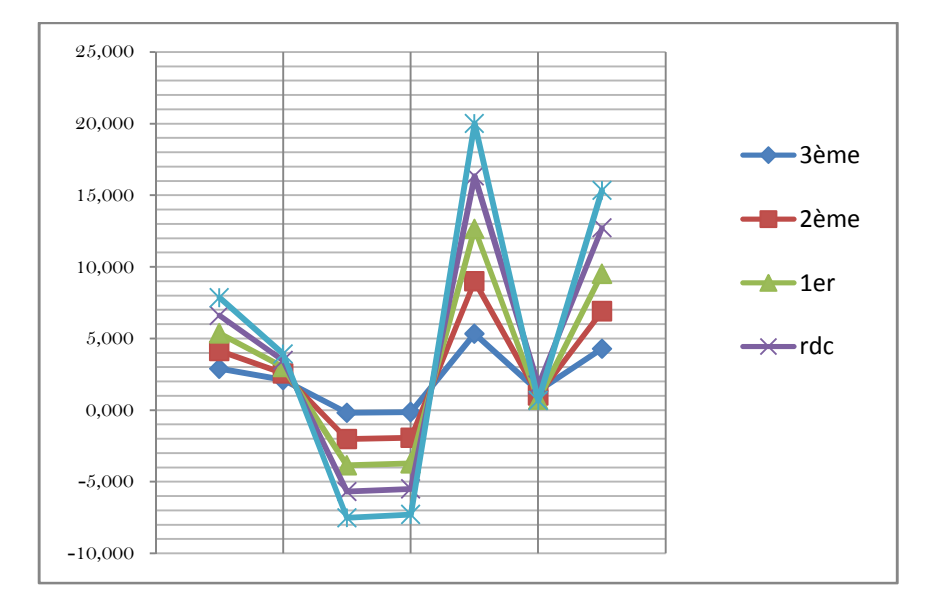

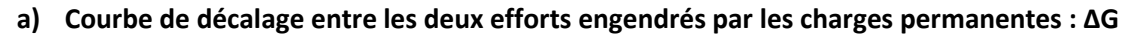

Figure12: Courbe de décalage entre les deux charges permanentes

Les courbes des décalages entre les efforts engendrés par les charges permanentes pour tous les niveaux, apparaissent serrées les unes contre les autres. Le plus grand décalage se remarque au niveau du 3ème étage (graphique1).Par contre leur parallélisme n'est pas absolu. Cette différence s'explique par le fait que ROBOT ne prend pas en compte le poids propre du poteau, pour preuve les notes des calculs ROBOT ont en tête la mention « effort appliqués en tête des poteaux.

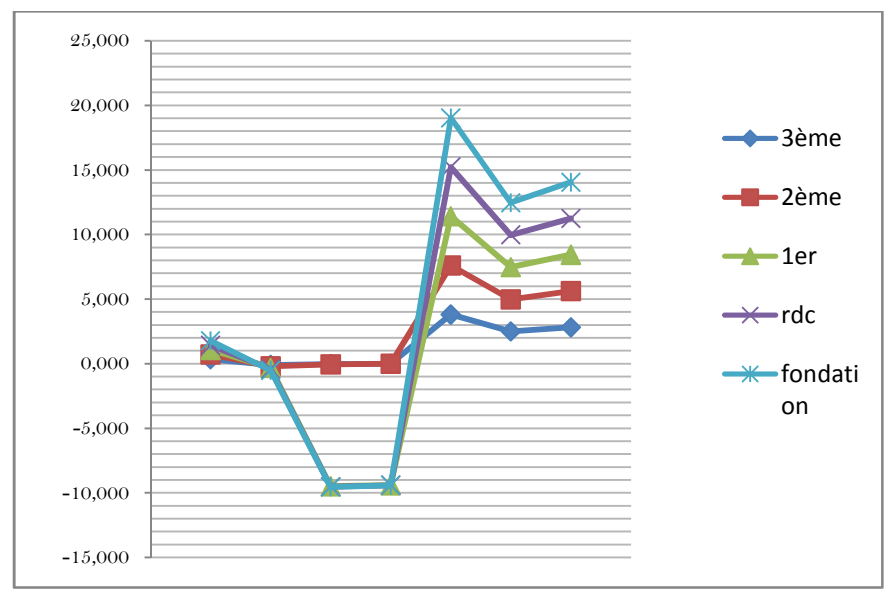

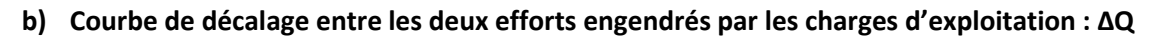

Graphique13 : Courbe de décalage entre les deux charges d'exploitation

Les courbes des décalages entre les efforts engendrés par les charges d'exploitation pour tous les niveaux, apparaissent moins serrées les unes contre les autres que précédemment. Celles du Rdc et Fondation sont presque confondus. Ce que nous interprétons comme rapprochement entre les deux outils de calcul. Par contre du  $1<sup>er</sup>$  au  $3<sup>ème</sup>$  niveau, le rapprochement entre les courbes est remarquable mais le décalage est plus important que précédemment. Le plus grand décalage se remarque au niveau du  $3<sup>eme</sup>$  étage (graphique2).

# **c) Courbe de décalage entre les deux efforts normaux à l'ELU : ∆Nu (avec Nu=1.35G+1.5Q)**

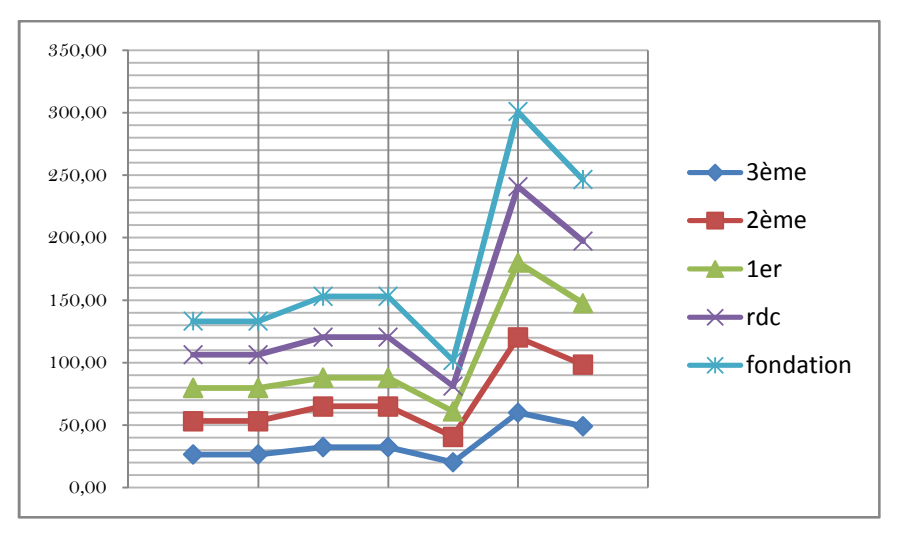

Figure 14 : Courbe de décalage entre les deux efforts normaux

Les combinaisons à l'ELU présente deux grandes tendances. Les courbes de décalage entre tous les poteaux se comportent de la même façon en termes d'erreurs engendrées. Le parallélisme est absolu.

Enfin, les pourcentages moyens d'erreurs commis pour chaque niveau par rapport à Robot se résument dans le tableau suivant :

| <b>Num</b>     | 3ème  | 2ème  | 1er   | rdc   | fondation |
|----------------|-------|-------|-------|-------|-----------|
|                |       |       |       |       |           |
| P1             | 17.8% | 12.4% | 10%   | 9%    | 9%        |
| P <sub>2</sub> | 12%   | 7%    | 6%    | 5%    | 4%        |
| P <sub>3</sub> | 1%    | 4%    | 5%    | 6%    | 6%        |
| P <sub>4</sub> | 1%    | 4%    | 5%    | 6%    | 6%        |
| P <sub>5</sub> | 61%   | 47%   | 43%   | 41%   | 40%       |
| P21            | 3%    | 1%    | 1%    | 1%    | 0%        |
| P28            | 14%   | 11%   | 10%   | 10%   | 10%       |
| movenne        | 15.7% | 12.4% | 11.4% | 11.1% | 10.8%     |

*Tableau12 : pourcentages d'erreurs par rapport à ROBOT* 

#### **d) Courbe de décalage entre les deux sections d'aciers comprimés : ∆As**

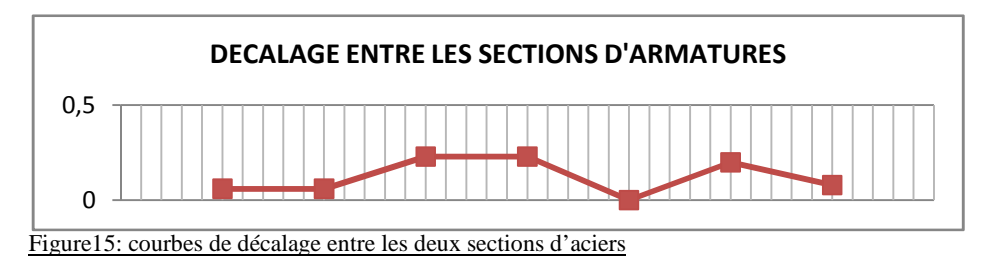

Le décalage est trop petit pour les calculs d'aciers en moyenne (2.8%) par au logiciel ARCHE. Cette différence se réduit presque à 0% au niveau des sections réelles après choix des barres. Ceci crédibilise beaucoup plus notre outil pour le calcul des sections d'acier.

# **B. SEMELLES**

En ce qui concerne la géométrie des semelles(AxBxh), nous avions ressortis les pourcentages d'erreurs commises par rapport au logiciel ROBOT.

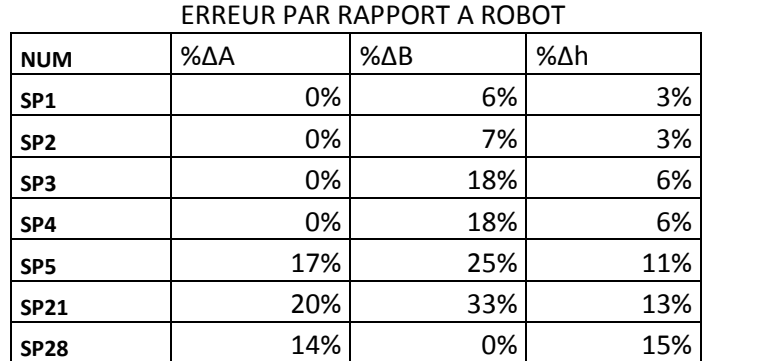

*Tableau13 : erreurs exprimés en pourcent pour les décalages entre les dimensions des semelles* 

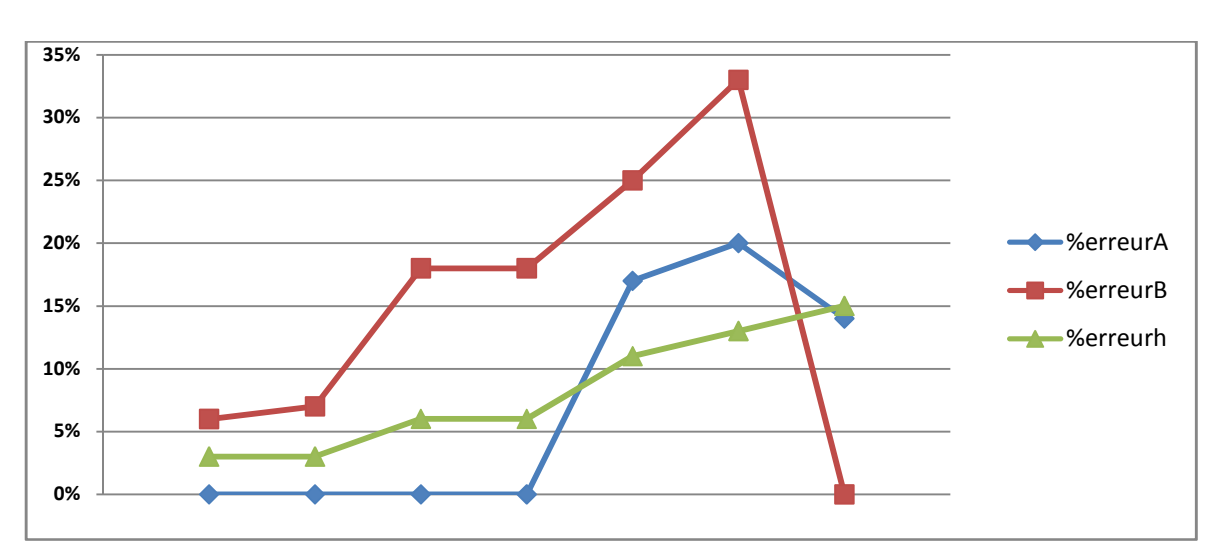

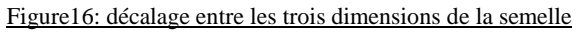

L'erreur la plus remarquable est au niveau de calcul de la dimension B (35% de surestimation).

# **C/ Mur de soutènement**

La confrontation entre les sections d'aciers montre un léger décalage entre la valeur, de l'ordre de 1 cm ²(en valeur absolue) pour les trois sections du voile. La même chose se remarque au niveau du talon par contre un grand décalage représentant un pourcentage d'erreur de 46%, ce qui n'est pas du tout négligeable.

Tableau14 : décalage entre les sections d'aciers calculées différemment

| <b>VOILE</b>    | <b>PATIN</b>    | <b>TALON</b>           |  |
|-----------------|-----------------|------------------------|--|
| ΔΑ              | ΔΑ              | ΔΑ                     |  |
| $\text{(cm}^2)$ | $\text{(cm}^2)$ | $\text{(cm}^2\text{)}$ |  |
| $S3:-0.3$       | 2.59            | 0.38                   |  |
| $S2:-0.3$       |                 |                        |  |
| S1:1.67         |                 |                        |  |

Ici il est clair qu'au niveau des sections  $S_3$ et  $S_2$  du rideau les décalages sont négative, ce qui signifie que le logiciel ARCHE sur dimensionne par contre pour la section  $S_1$ (la plus sollicité du voile),le talon et le patin, c'est le programme EXCEL qui majore.

# **Conclusion partielle :**

Suite à cette analyse critique de la composante traitant la descente des charges et le calcul des sections d'aciers, nous nous sommes rendu compte que les erreurs commises par cet outil par rapport aux logiciels (ARCHE et ROBOT), sont des légères surestimations qui ne compromettent pas son utilisation dans la conception des ouvrages pour lesquels il est destiné.

-----------------------------------------------------0-----------------------------------------------------------

# **VI. CONCLUSION**

Du jour au lendemain, il n'est pas facile de prétendre regrouper tous les formulaires de dimensionnement en un programme unique, facilement utilisable. Aussi, la contrainte temps n'a pas permis d'élargir les dimensions d'un tel outil pour pouvoir traiter le maximum des questions de dimensionnement. Ça sera, d'ailleurs, l'objet des perspectives d'avenir que nous allons présenter à la fin de ce rapport. De même les conditions de travail pendant le stage n'ont pas aidé à produire un travail efficient. Certes l'entreprise d'accueil a fourni le minimum d'aide tel que le moyen de déplacement, l'accès aux données disponibles etc.…Mais dès qu'il s'agit d'une opération onéreuse telles que les Essai du laboratoire, ou le levé topographique, les responsables sont réticents.

Ainsi donc même si l'entreprise était globalement satisfaite du résultat, il est évident que des insuffisances sont à signaler au niveau du degré d'efficacité de notre travail. Au niveau de la descente des charges sur les poutres par exemple, la façon dont le logiciel estime la charge maximale reçue par la poutre n'a rien à avoir avec la méthode BAEL qui consiste à tracer les premières bissectrices alors que le logiciel décompose le plancher en éléments finis.

A l'issu de ces travaux des recherches aboutissant à la mise en place d'un outil de calcul des éléments de structure en béton armé, il ressort clairement que les hypothèses fixées au préalable se confirment grâce aux comparaisons faites avec les autres outils utilisés ordinairement. En fait les discussions et commentaires autour des valeurs données parallèlement convergent vers un avis unique : En utilisant l'outil, l'on ne commet pas une erreur trop remarquable.

# **VII. RECOMMANDATIONS - PERSPECTIVES**

Quelle que soit la grandeur du travail effectué, il faut toujours penser à améliorer progressivement ce qui a été déjà commencé. Si les recherches sous autres horizons aboutissent à une réussite, c'est tout simplement parce qu'il y a une continuité sur ce qui a été commencé. Et c'est le défi à relever pour nous les Africains. En guise de recommandation, nous suggérons donc:

- $\rightarrow$  La présentation du produit aux étudiants pour une utilisation critique durant les travaux dirigés, projets sectoriels et projets de fin d'études.
- $\rightarrow$  La poursuite du thème en intégrant d'autres composantes de dimensionnement
- $\rightarrow$  L'analyse critique par les enseignants et spécialistes du génie civil pour une bonne amélioration dans l'avenir
- $\rightarrow$  La présentation du produit aux entreprises et bureaux d'études locales toujours dans un but d'Essai et appréciation.

Nous avons aussi des ambitions à faire évoluer l'outil et le rendre opérationnelle comme les milliers des programmes en ligne. Ce qui nous conduit à envisager les améliorations suivantes en perspectives d'avenir :

- $\rightarrow$  Reprendre le même travail d'Excel mas cette fois ci en un langage de programmation moderne telle que le VISUAL BASIC ou le langage C car avec le premier fichier, il est impossible d'avoir un fichier protégé avec une licence
- $\rightarrow$  Intégrer une composante une composante de construction métallique en stockant la base de données sur les caractéristiques géométriques et statiques des profilés.
- $\rightarrow$  Intégrer une composante de calcul de réservoirs en béton armé
- → Intégrer une composante qui traite le calcul des contraintes et les fondations profondes en géotechnique
- $\rightarrow$  Et enfin Intégrer une composante qui traite les dalots.

Nous disons que rien n'est impossible à celui qui croit mais pour atteindre ces objectifs, il est impératif de garder le lien avec l'enseignement pour vivre les théories au quotidien.

# **VIII. BIBLIOGRAPHIE :**

Béton armé (BAEL91 modifié 99 et DTU associés) de **Jean-Pierre Mougin ; Edition EYROLLE ;**  Etude des structures en béton (BAEL révisé 99) de **Jean-Marie Husson ; Educalivre** Précis de calcul de Génie civil ; Précis de calcul Béton Armé de **H. RENAUD et J. LAMIRAULT**  Dessin de bâtiment de **C.BLANCHET et J. BLOUIN ; CASTEILLA et Educalivre** ; Cour de Géotechnique 2 de **Mr ISMAILA GUEYE (Professeur 2IE)** Cour de béton armé2 de **Mr Samy Lebelle** Cour de béton armé de Mr **Michael FORAY (Professeur à l'ENTP/TCHAD entre 2000-2002)**  EXCEL FOR SCIENTISTS AND ENGENEERS de **E. Joseph Bill0**  *Cours d'informatique EXCEL de François-Noël CRÈS (***POLYTECH' Montpellier – Département Sciences et Technologies de l'Eau)**

# **ANNEXES**

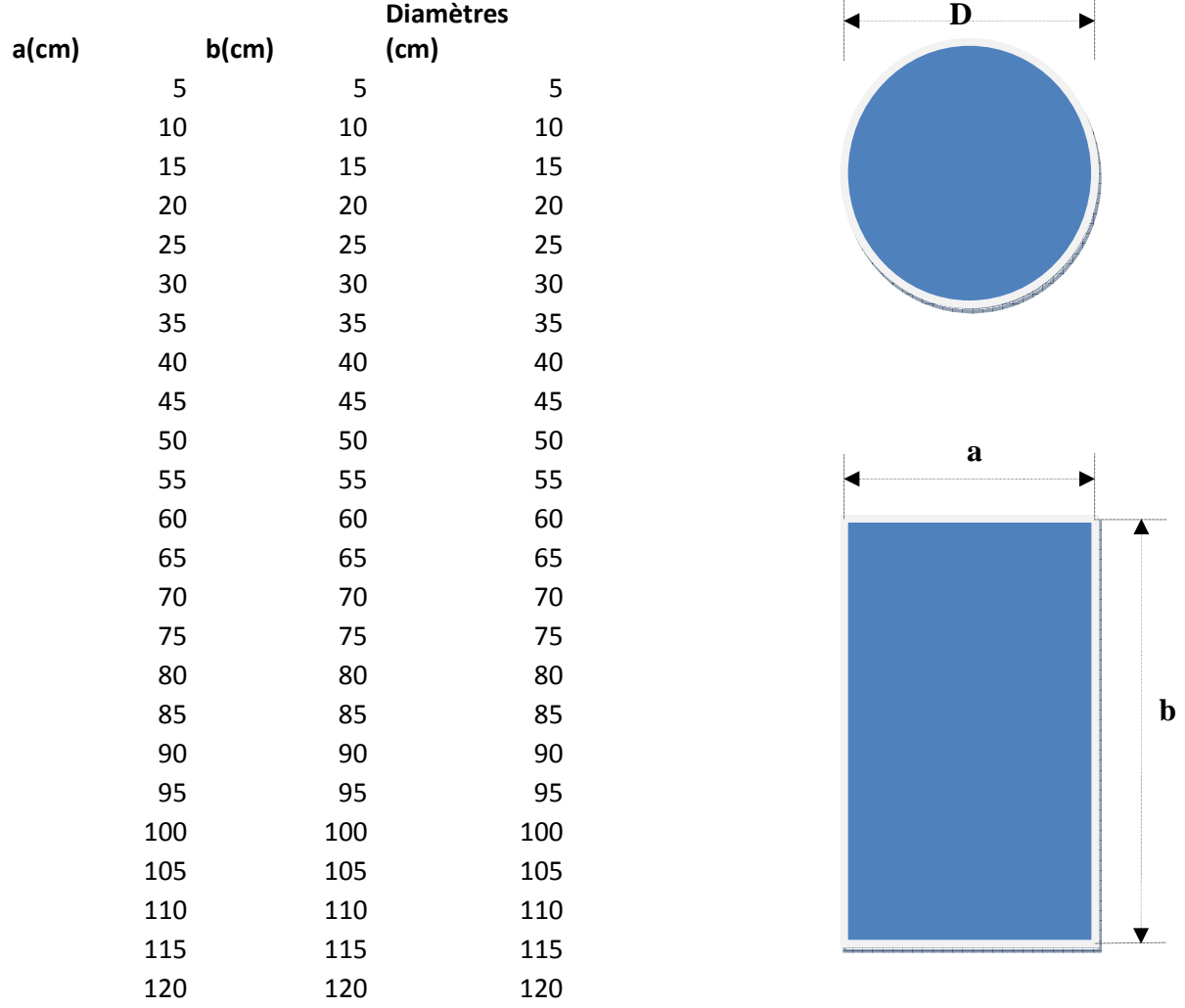

#### **IX.ANNEXE1 : DIMENSIONS DES SECTIONS DE BETON CONSIDEREES**

Nb : pour les poutres h remplace b et représente la grande dimension et b remplace a, la petite dimension

# **X. ANNEXE2 : RESULTAT GLOBAL DES CHARGES EN TETE DES POTEAUX** D**ONNES PAR LE PROGRAMME**

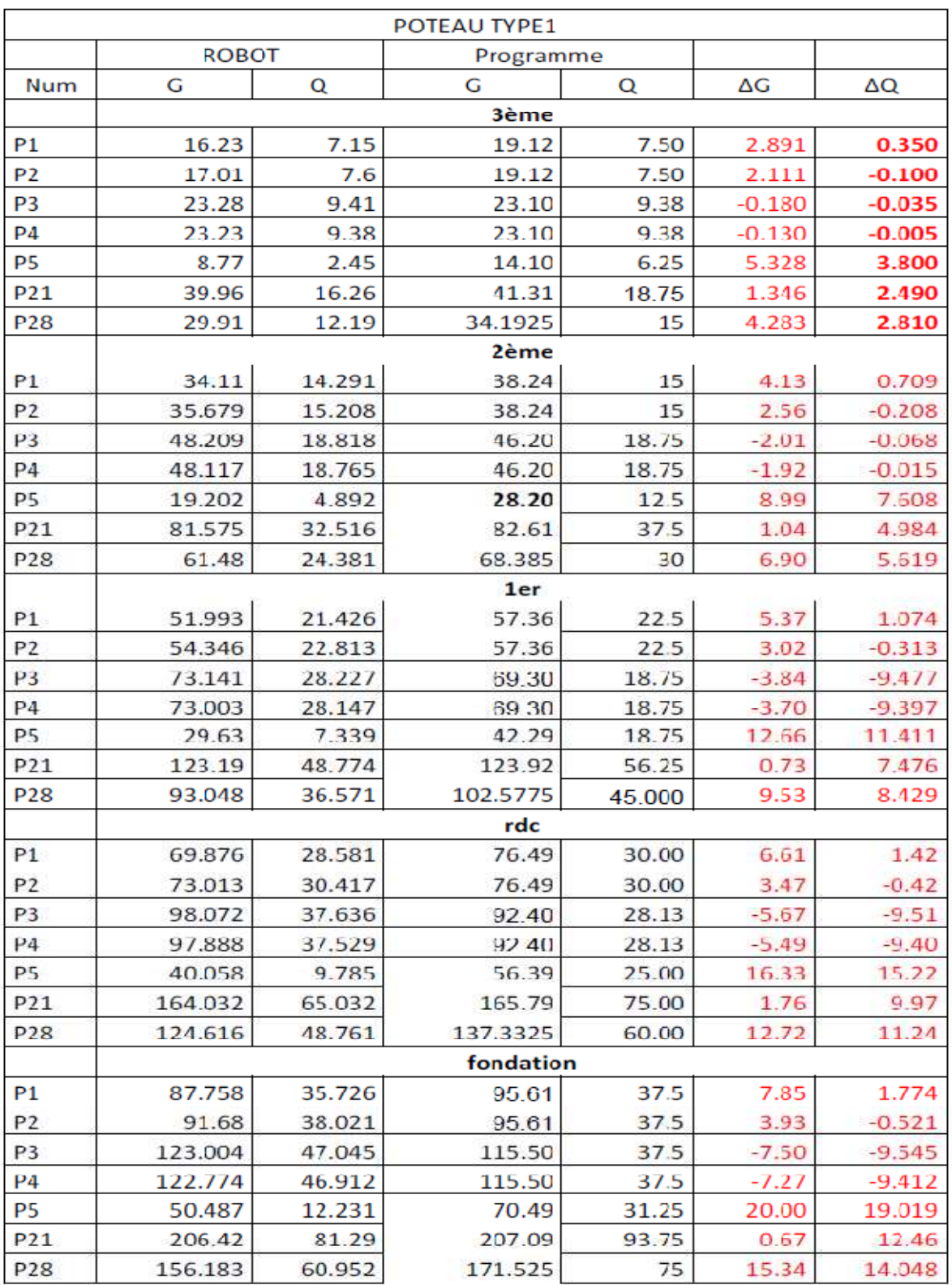

# **XI.ANNEXE 3 : CAPTURE D'IMAGE D'UNE FEUILLE DE CALCUL (POTEAU : P1-FOND.)**

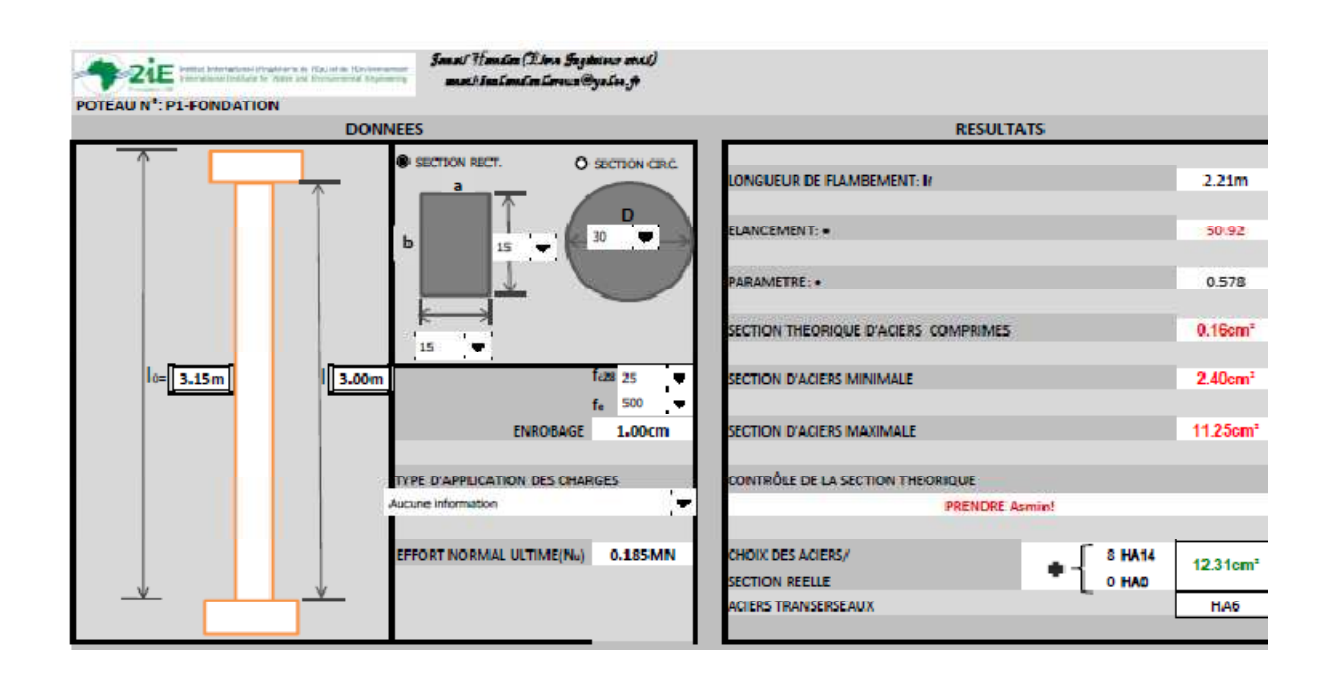

# **XII. ANNEXE 4 : CAPTURE D'IMAGE D'UN CROQUIS D'EXECUTION (POTEAU : P1-FOND.)**

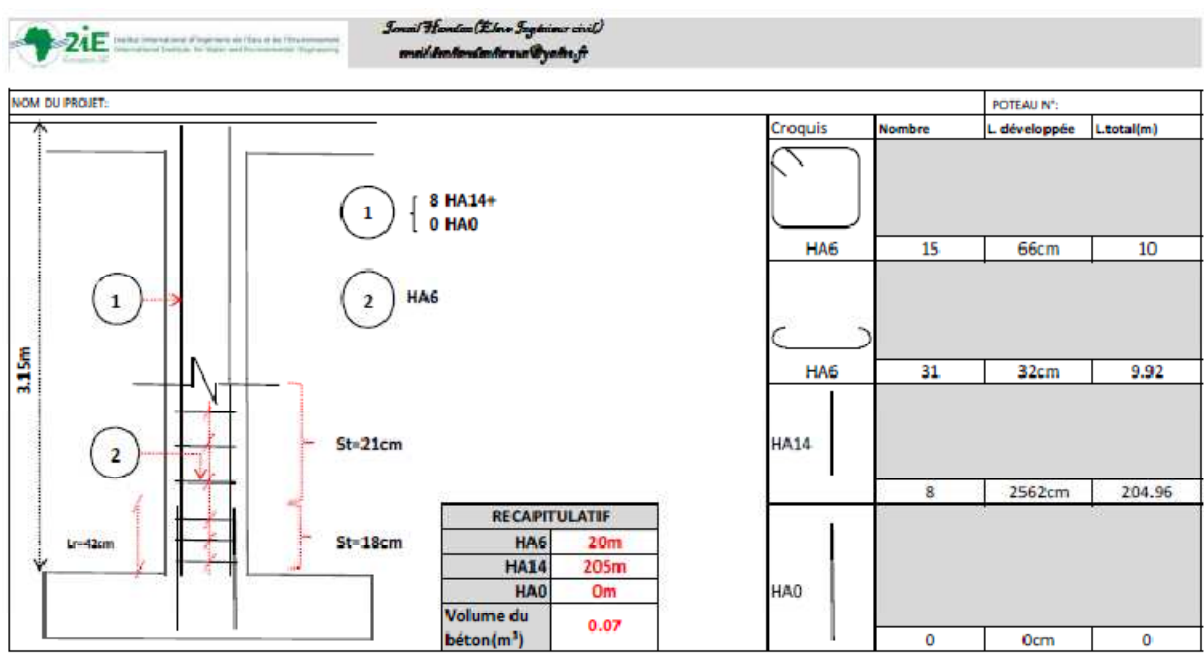

## **XIII. ANNEXE5 : CAPTURE D'IMAGE D'UNE FEUILLE DES SOLLICITATIONS**

#### POUTRE CONTINUE Nº:9.2-9.1-17.1

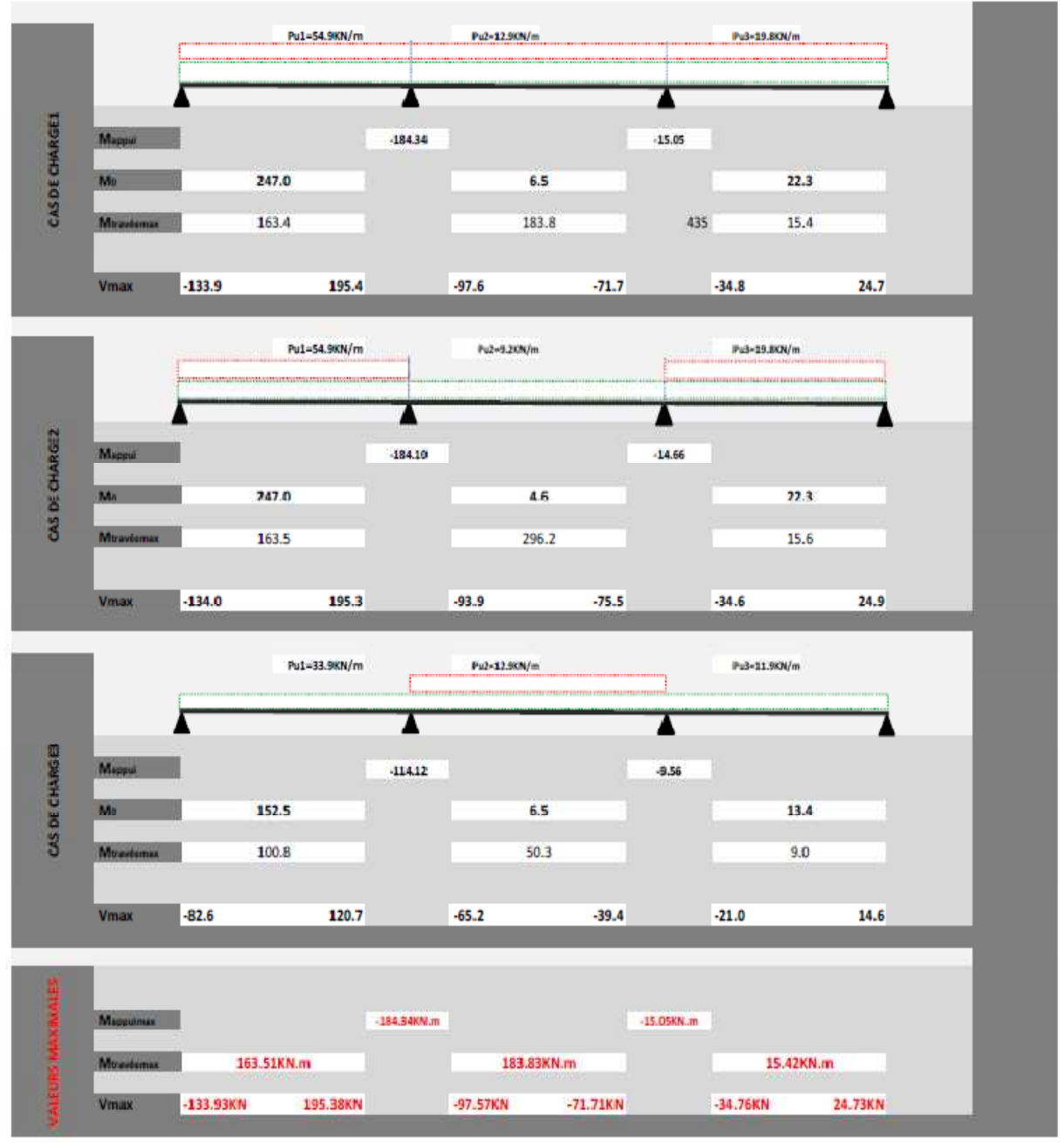

#### **XIV. ANNEXE 6 : CAPTURE D'IMAGE D'UNE FEUILLE DE CALCUL D'UNE POUTRE**

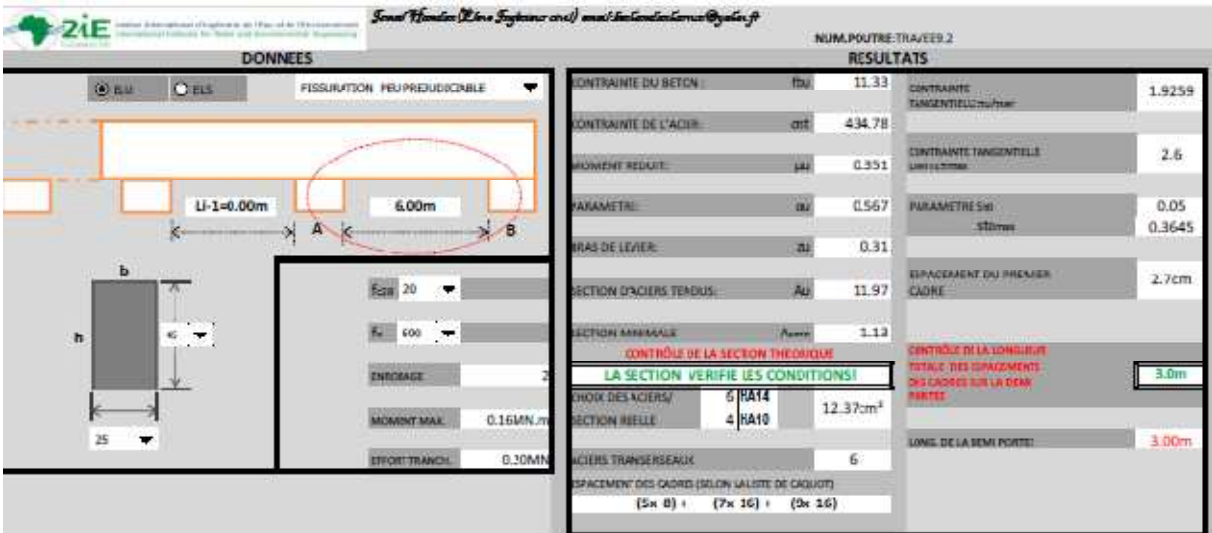

# **XV. ANNEXE3 : RESULTATS DES CHARGES APPLIQUEES EN TETE DES**

# **POTEAUX DONNES PAR ROBOT DDC**

:

#### **Poteaux**

- b côté de la section du poteau
- h côté de la section du poteau
- H hauteur du poteau
- PH,kN force verticale

#### Les charges sont appliquées au niveau supérieur du poteau

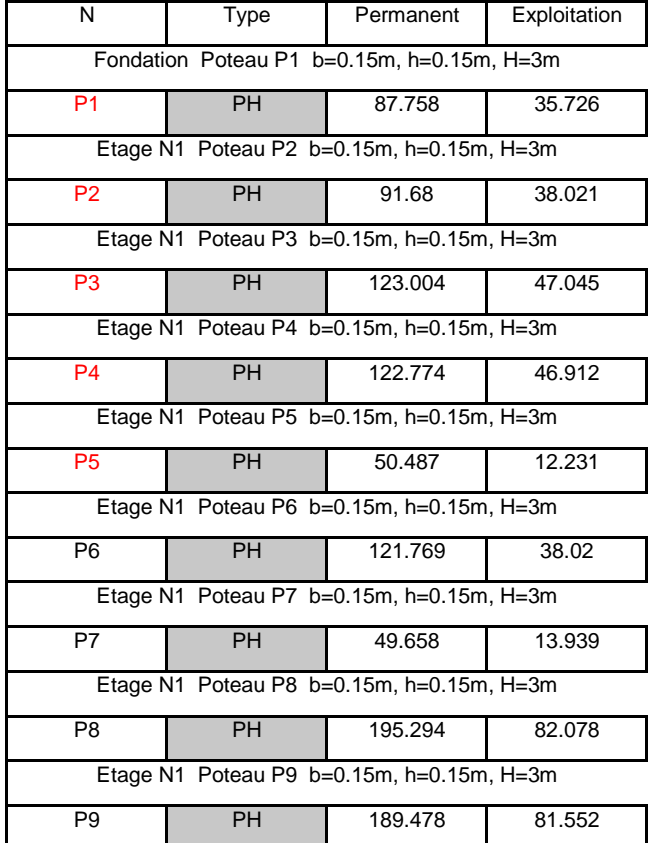

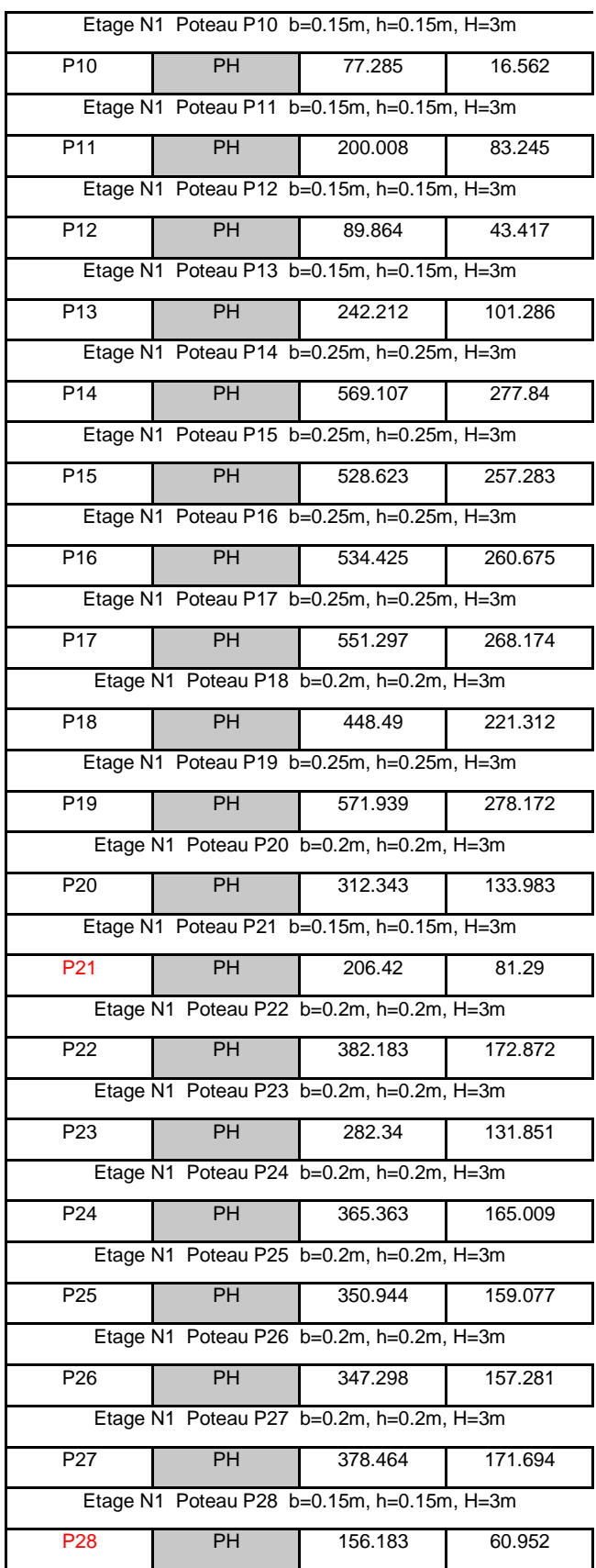

# **XVI. ANNEXE4 : PHOTO AERIENNE DU FLEUVE CHARI**

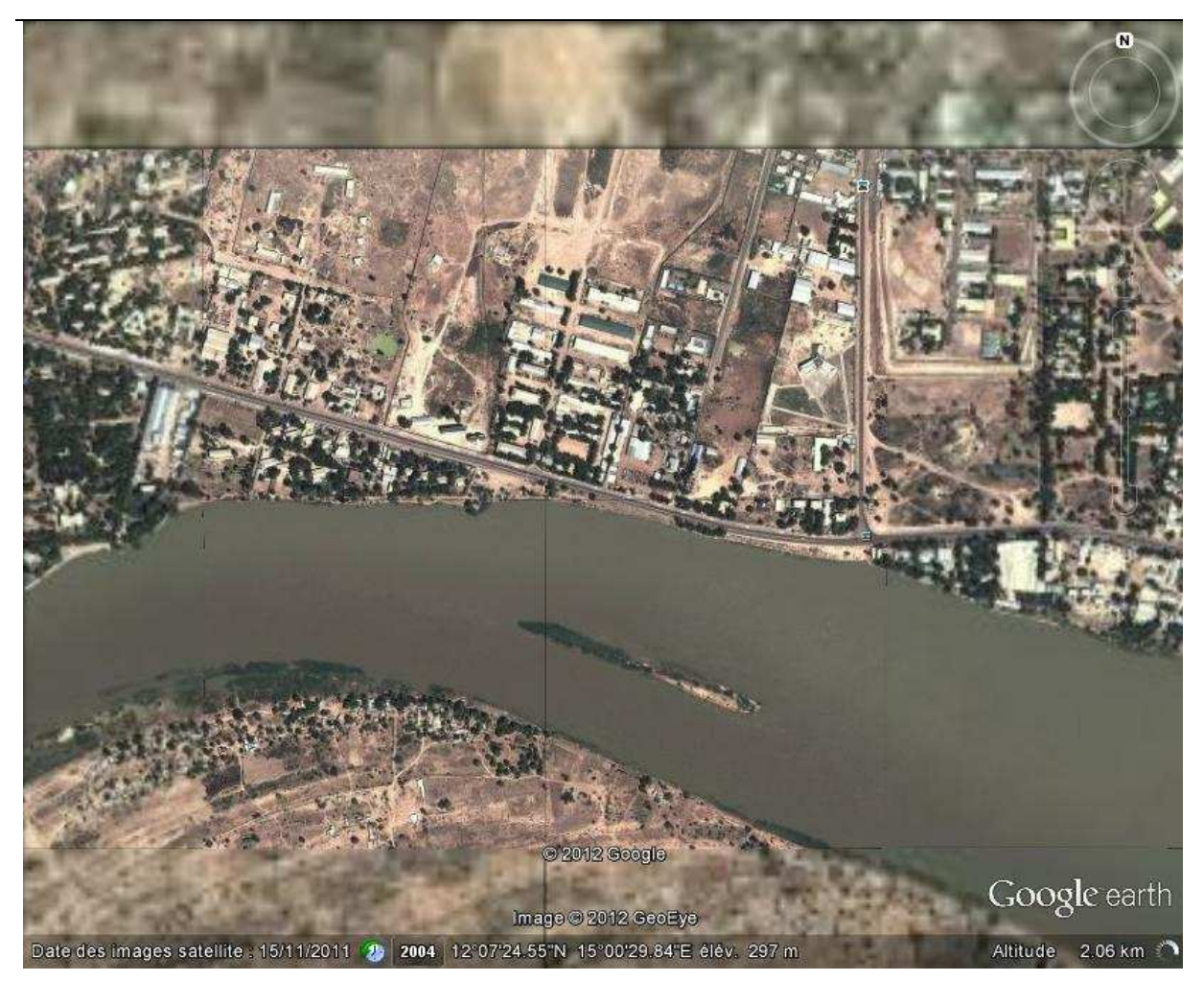

# **XVII. ANNEXE5 : RESULTAT DU FERRAILLAGE DU TALON ET DU PATIN**

*Talon*

*Mémoire de fin de cycle master*  $P$ age 47

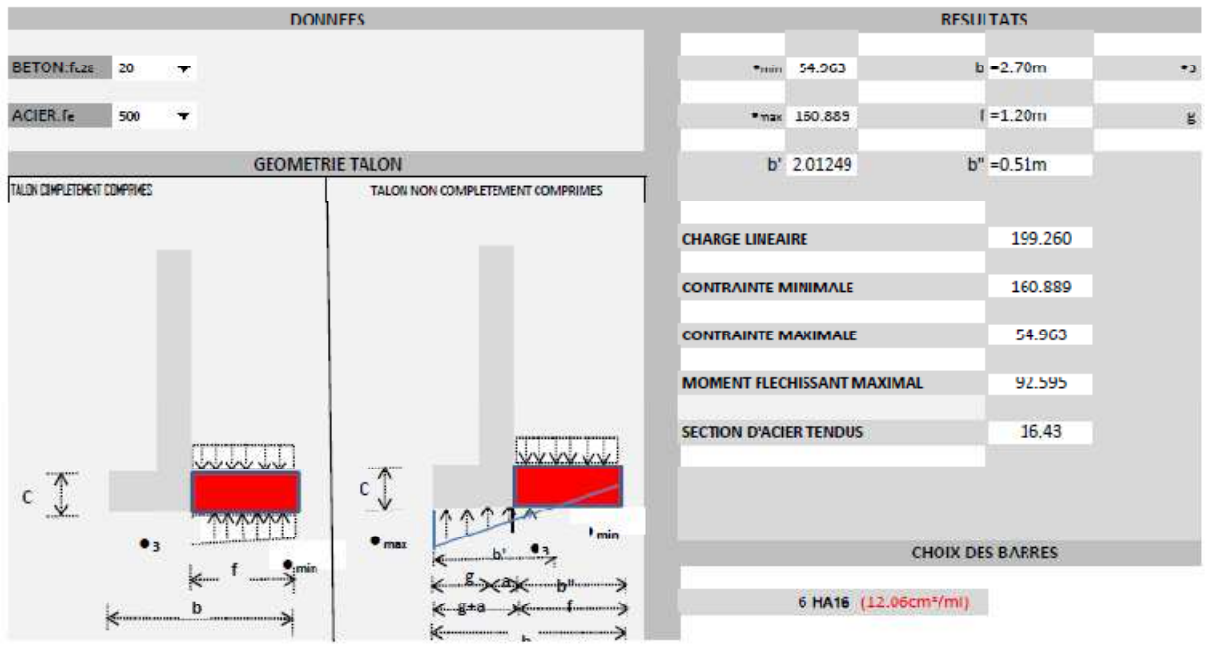

*Patin*

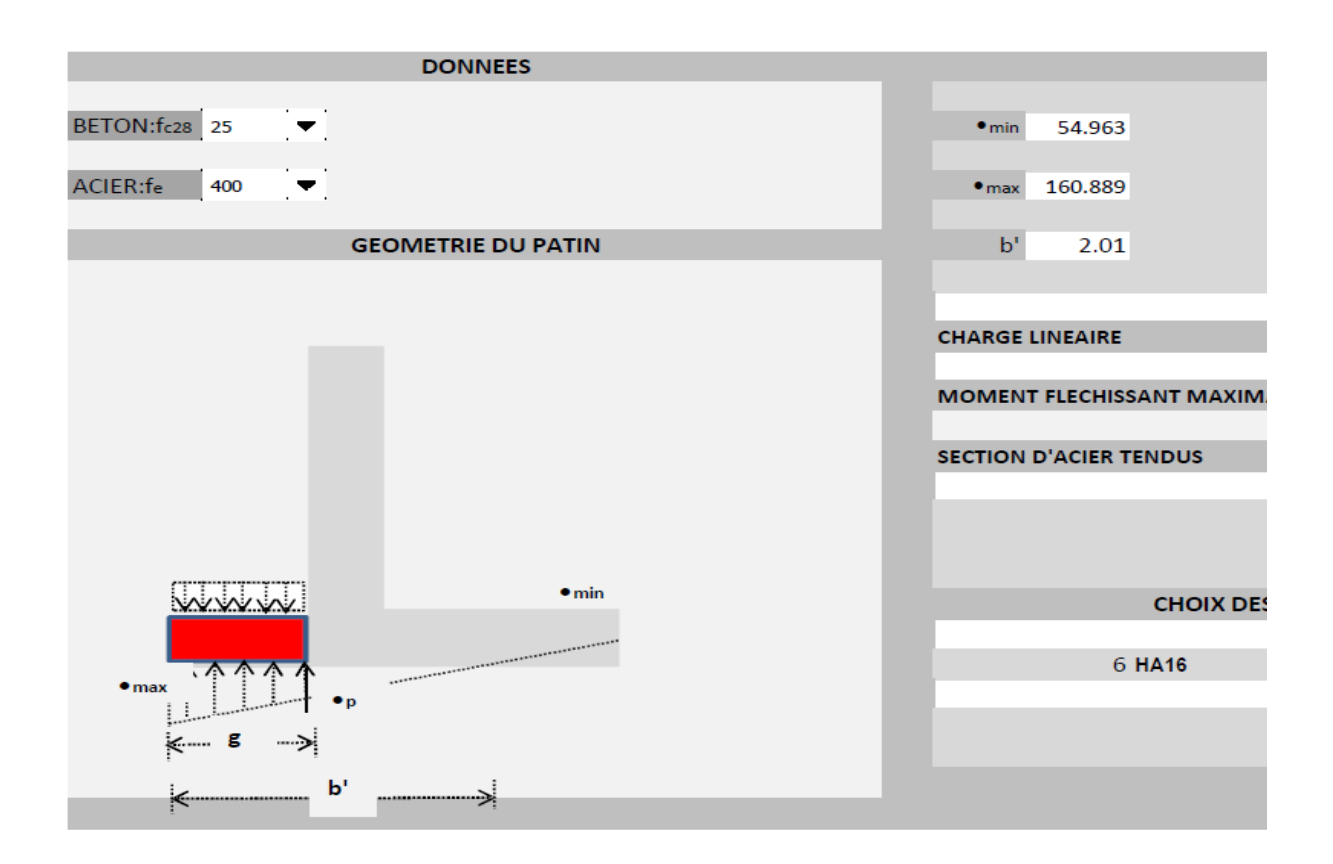

# **XVIII.ANNEXE5 : PLAN DE FERRAILLAGE DU MUR DE SOUTENEMENT**

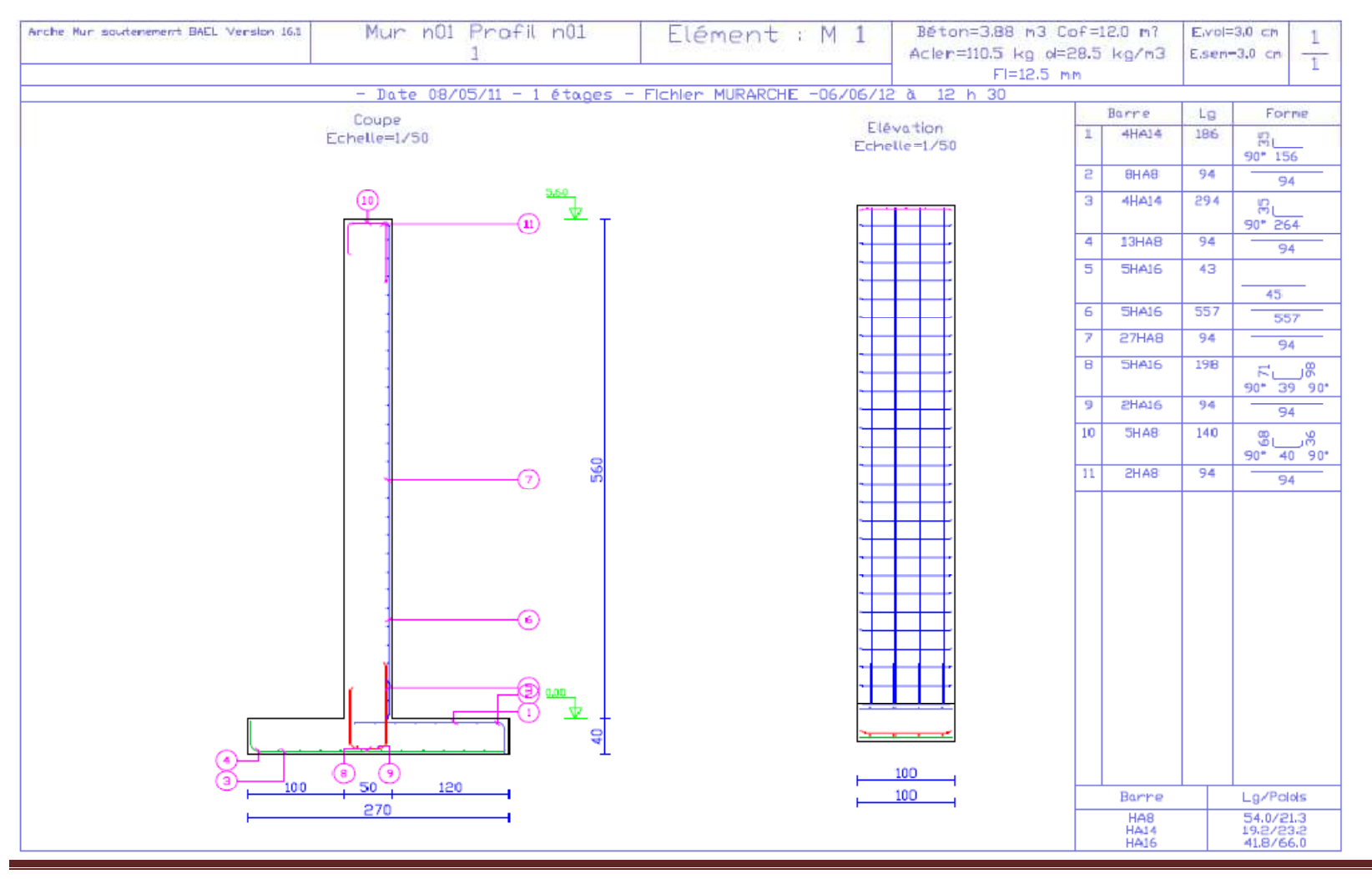

*Mémoire de fin de cycle master*

# **FIN**

*Mémoire de fin de cycle master*

 $r \sim 1$